### MAHILA KALA MAHAVIDYALYA UMRED

SESSION 2020-21

# ANNUAL REPORT

**DEPARTMENT OF ECONOMICS** 

**DEPARTMENT OF COMPETITIVE GUIDANCE** 

SKILL DEVELOPMENT

 $\overline{\phantom{a}}$  AND OTHER

UPENDRA V.BAGUL

 ASST.PROF. OF ECONOMICS MAHILA KALA MHAVIDYALYA UMRED

### DEAPARTMENT /COMMITTEE/FACULTY

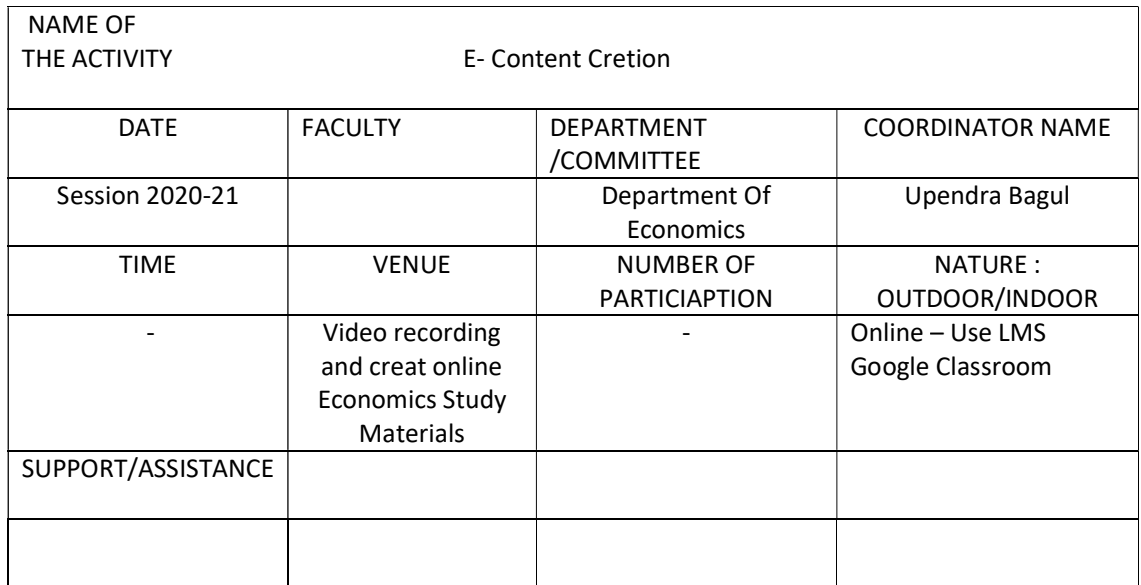

BRIEF INFORMATION ABOUT THE ACTIVITY (CRITERION NO-2)

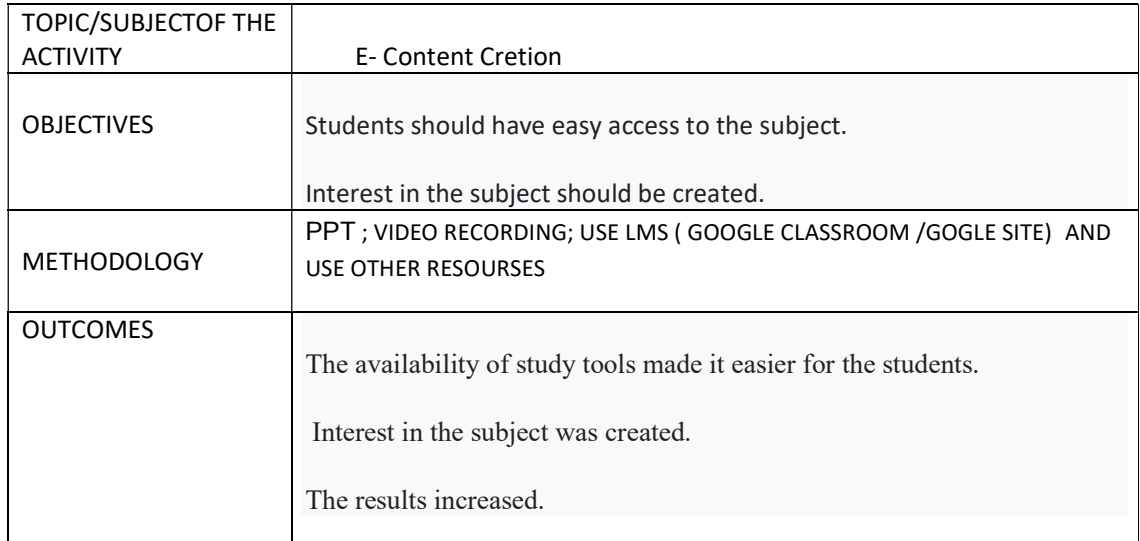

PROOF & DOCUMENTS ATTACHED (Tick mark the proofs attached):

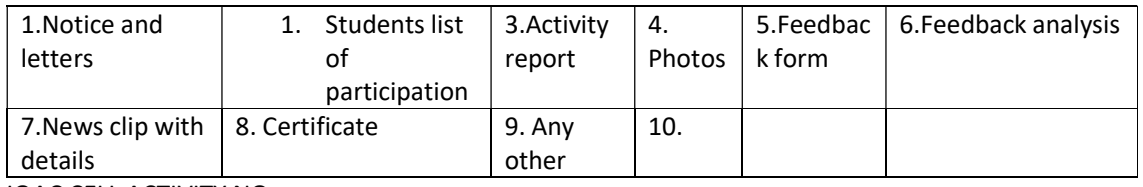

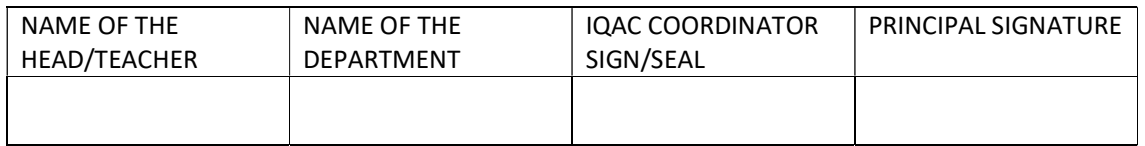

# महिला कला महाविद्**यालय उमरे**ड अर्थशास्त्र विभाग

# E -Contents (नोटस /िåहडीओ)

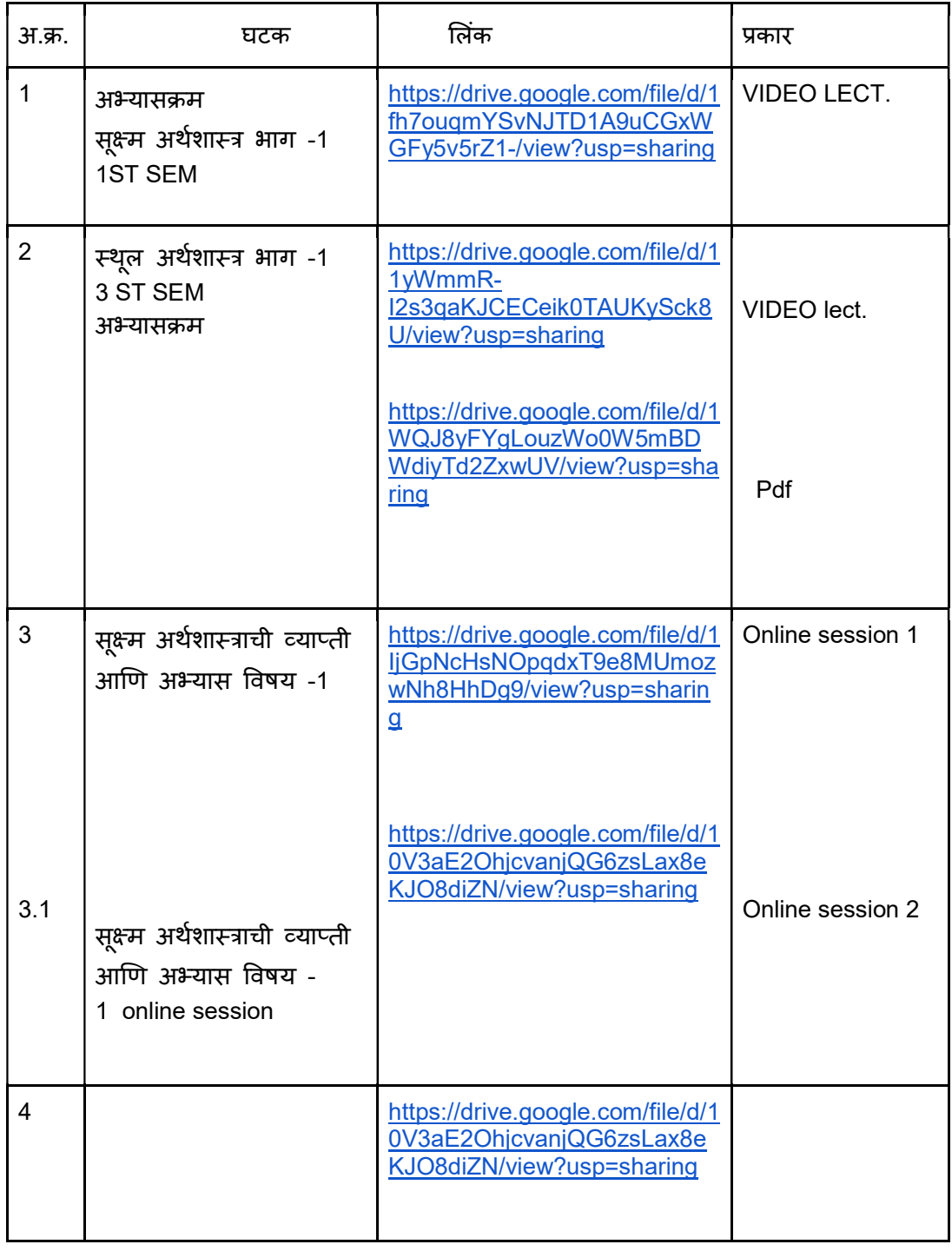

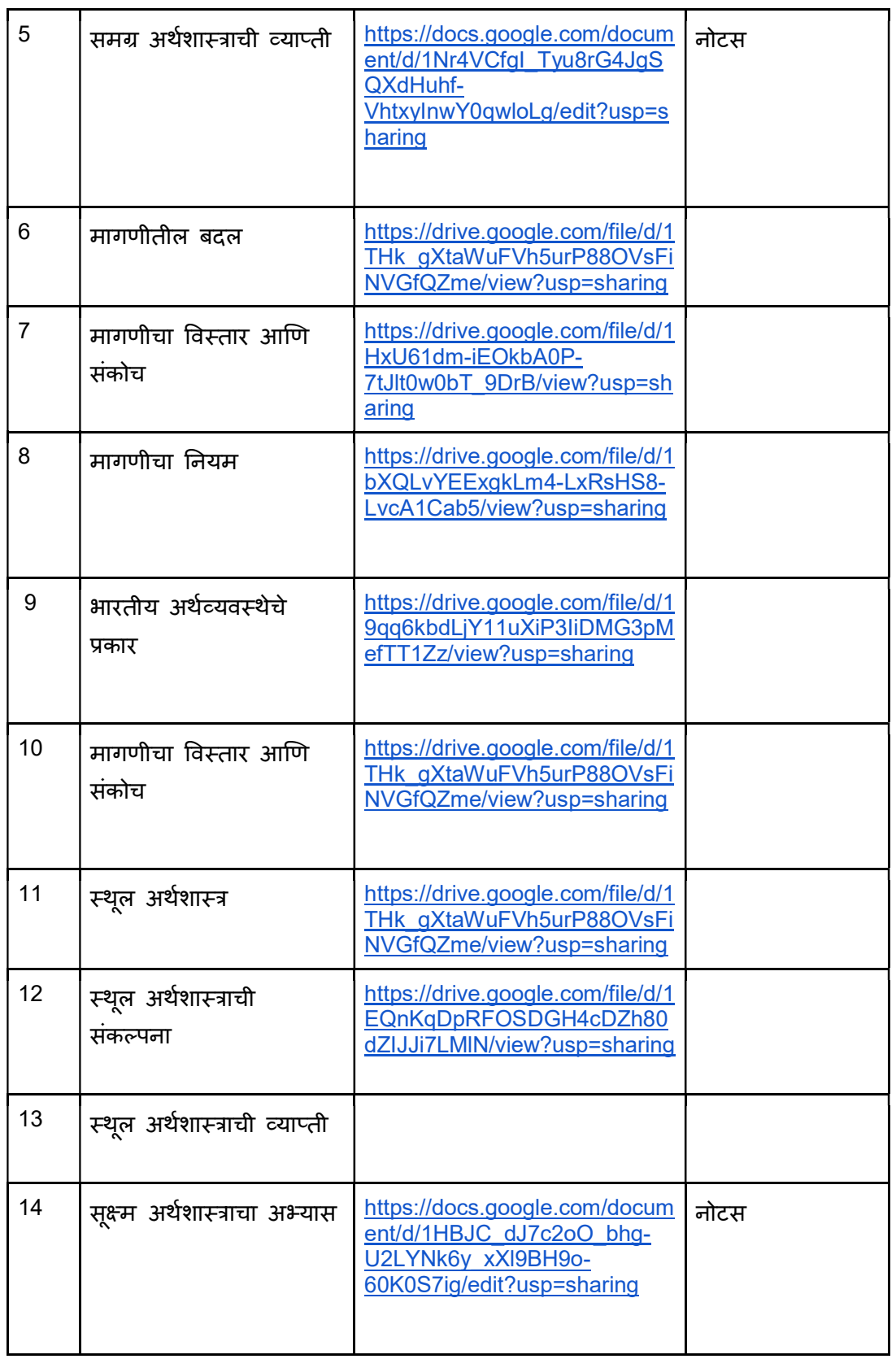

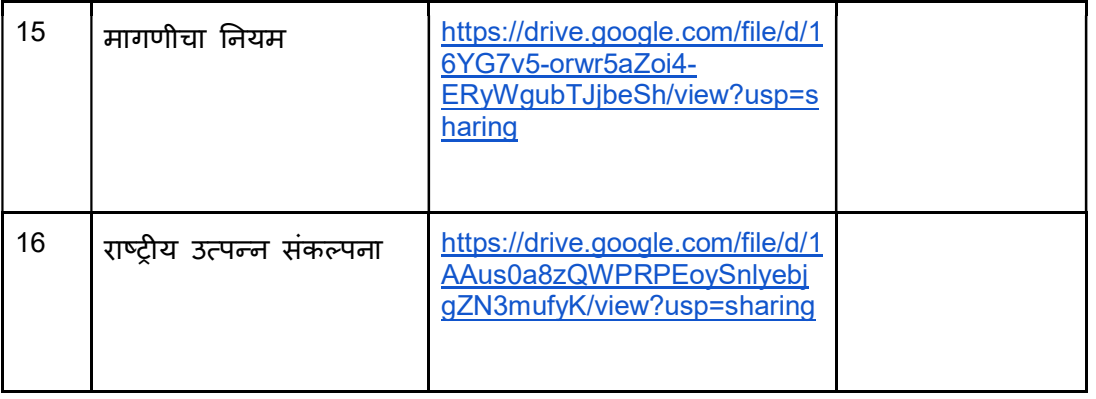

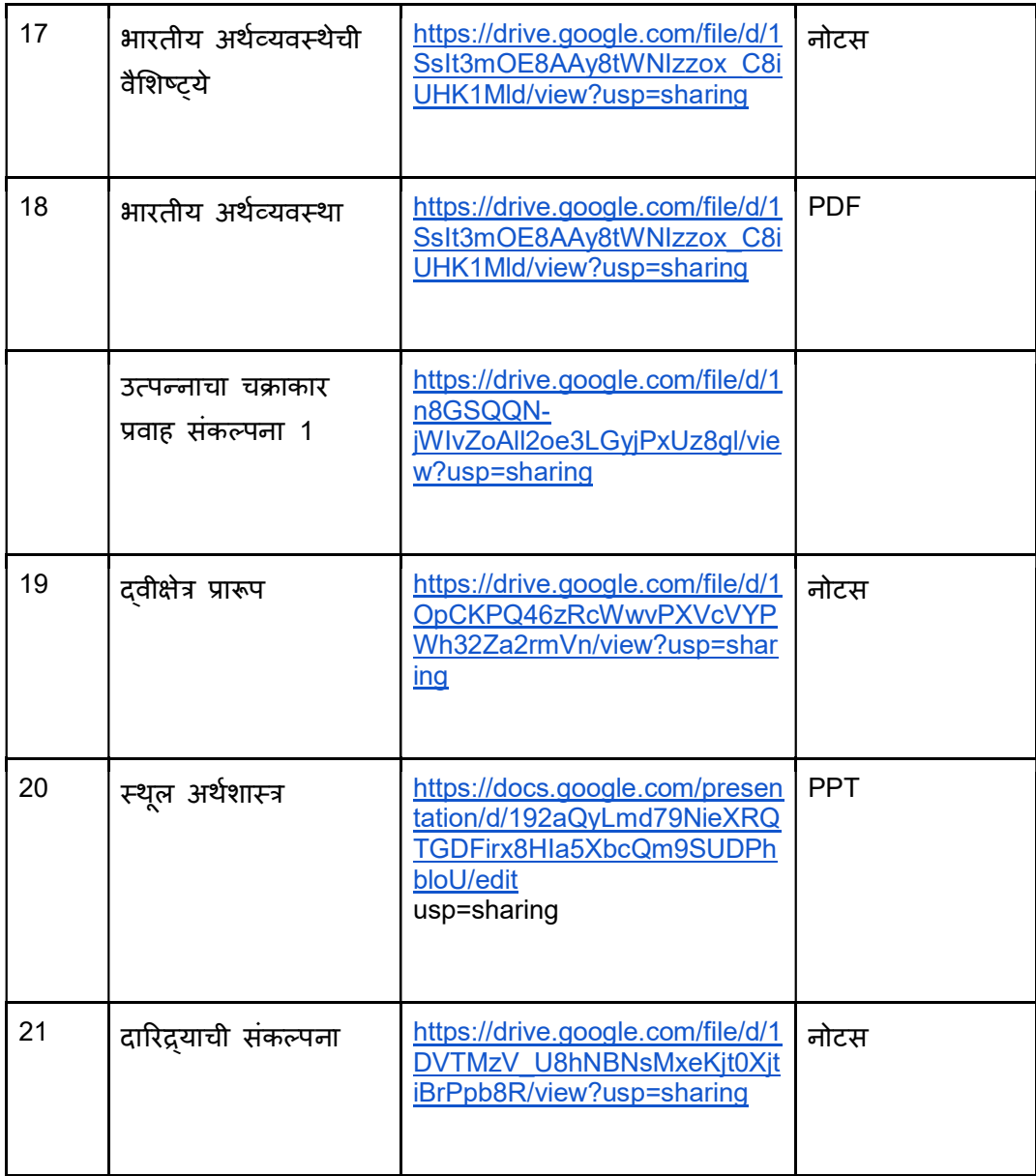

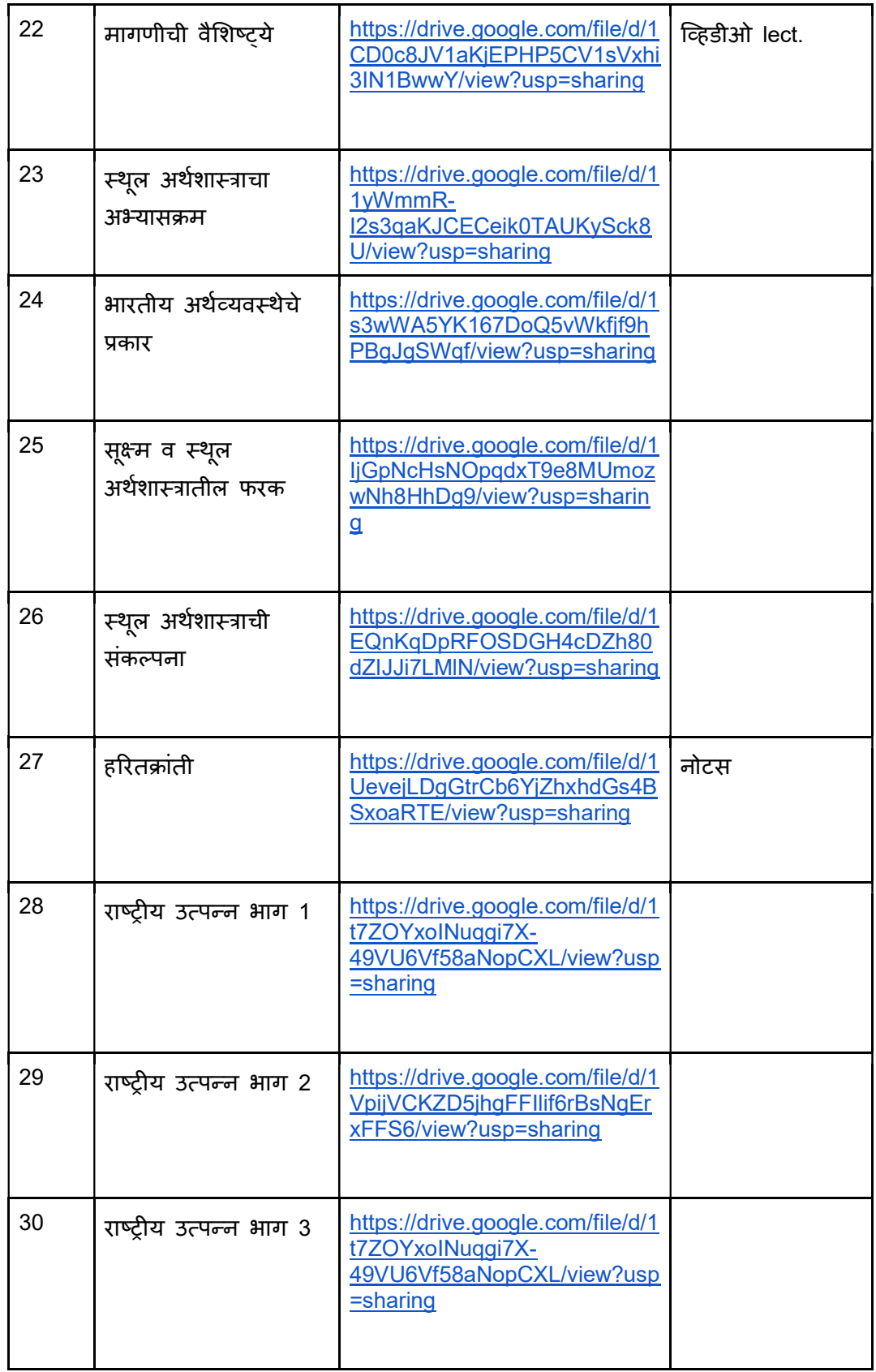

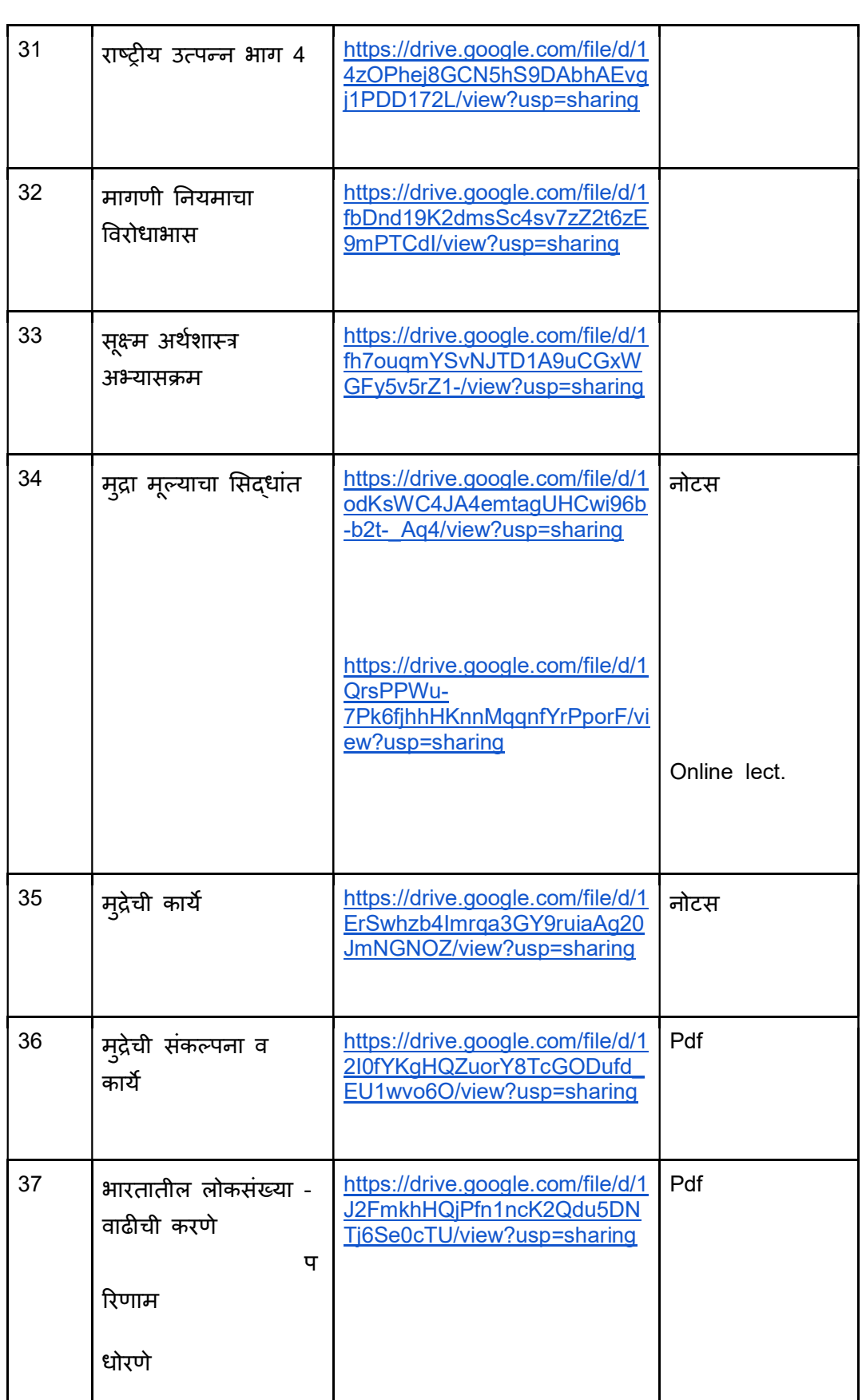

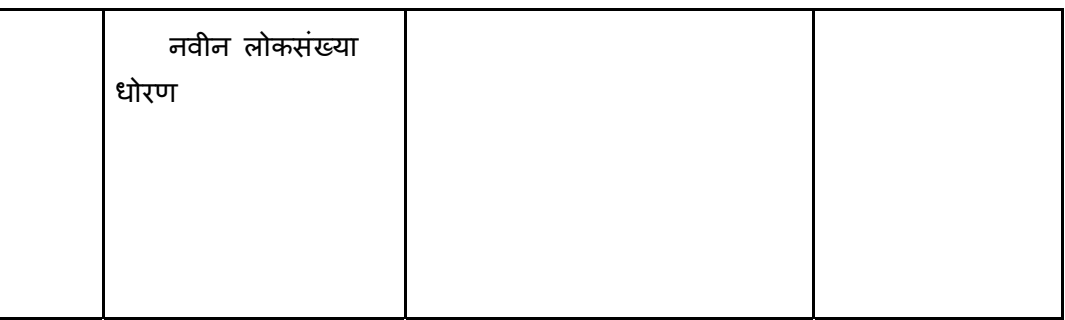

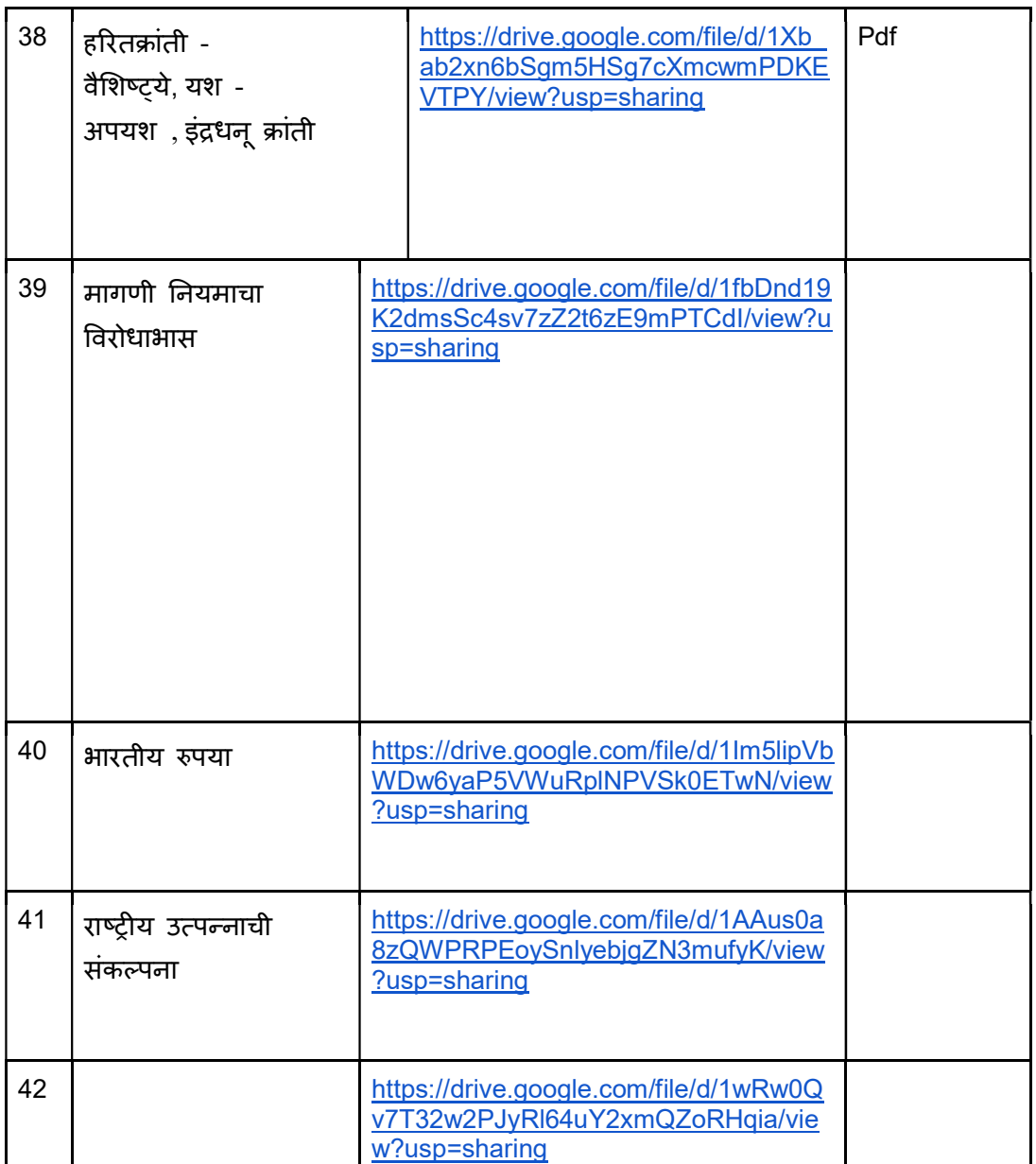

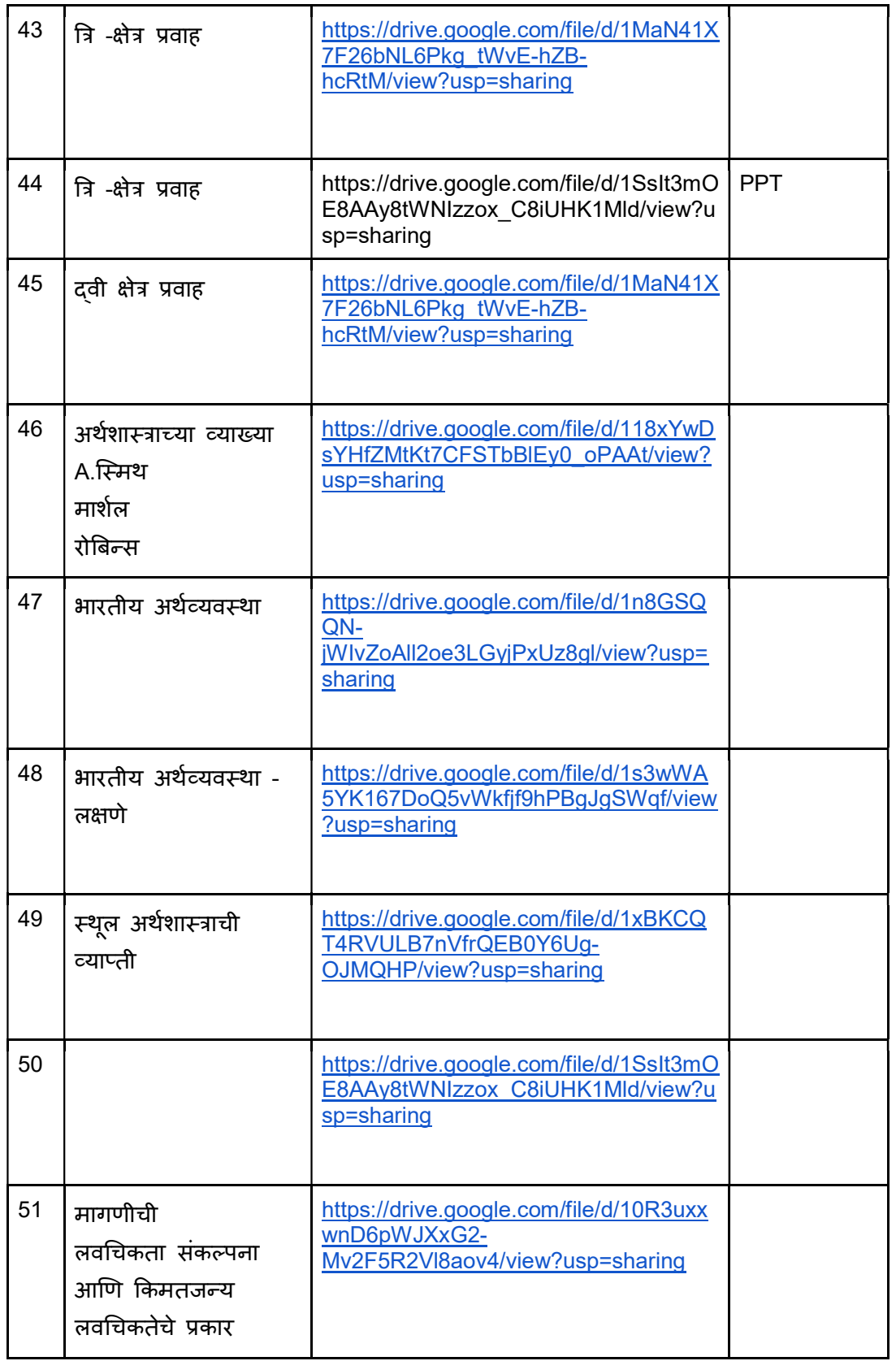

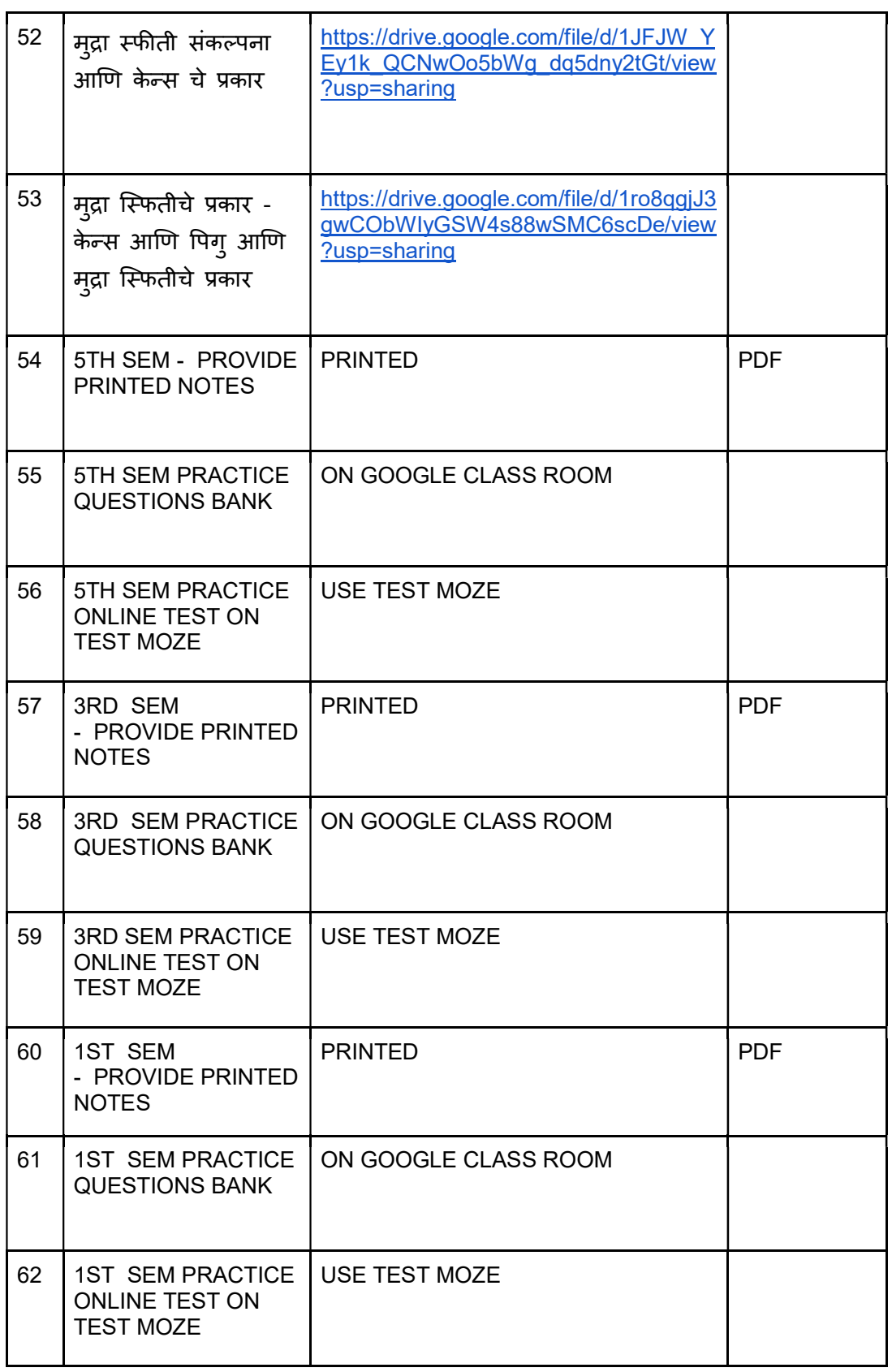

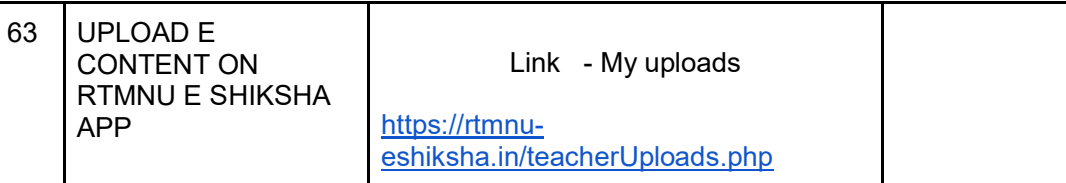

### Video lecture and E-Content URL (LINK) Subject - Micro Economics Part 2 2nd Semester

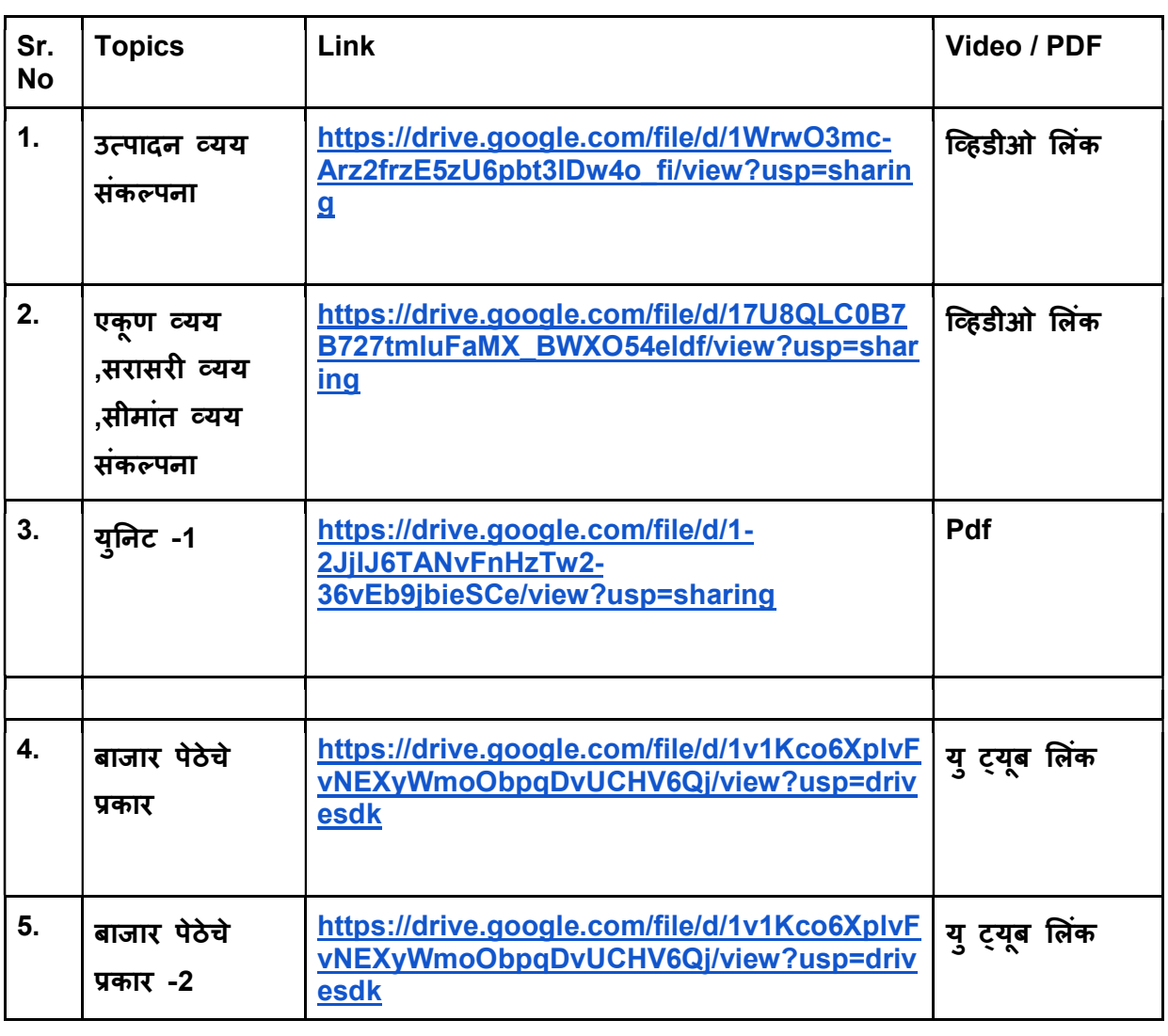

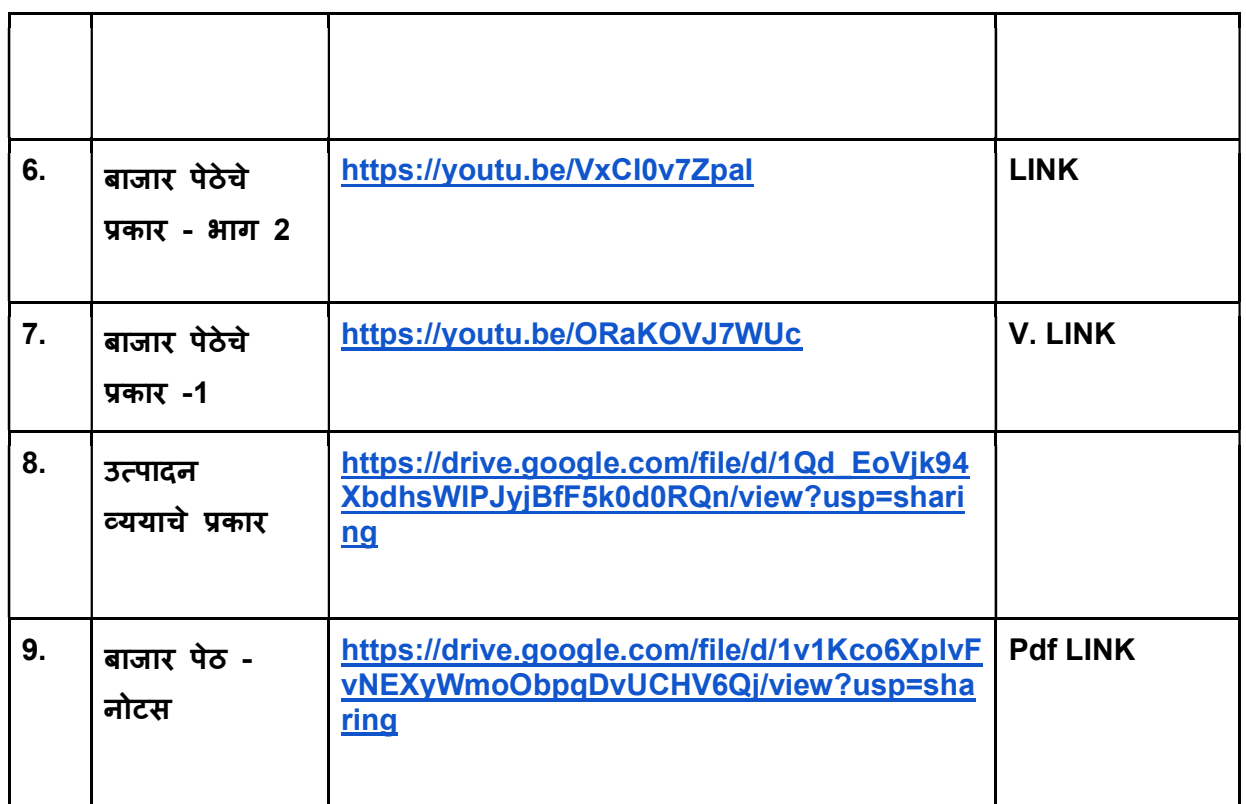

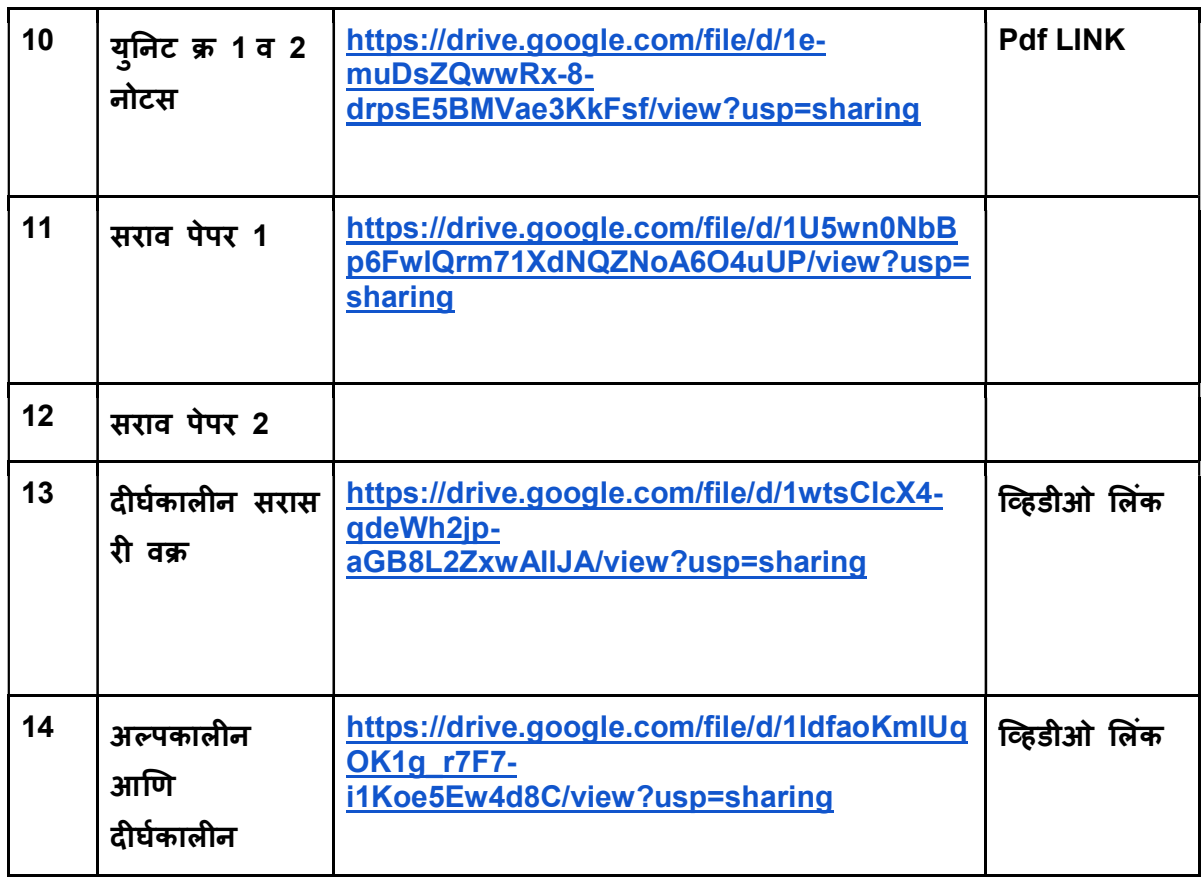

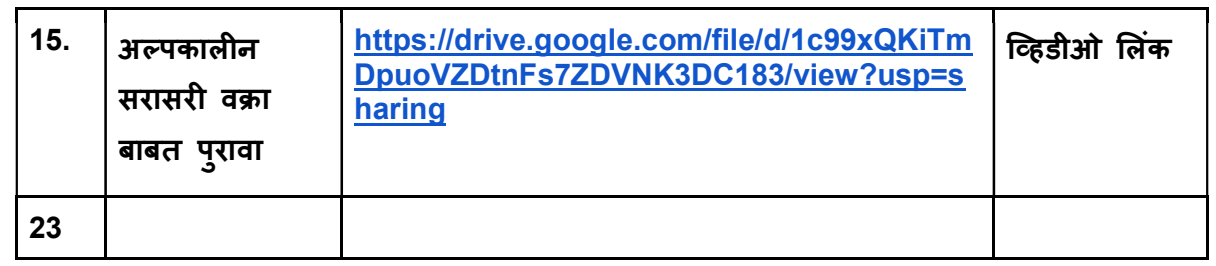

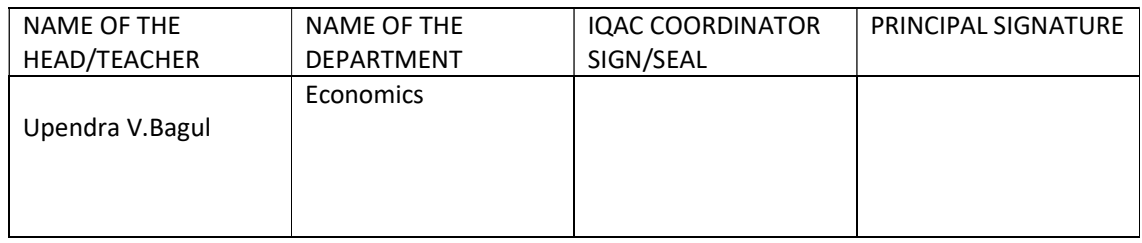

### DEAPARTMENT /COMMITTEE/FACULTY

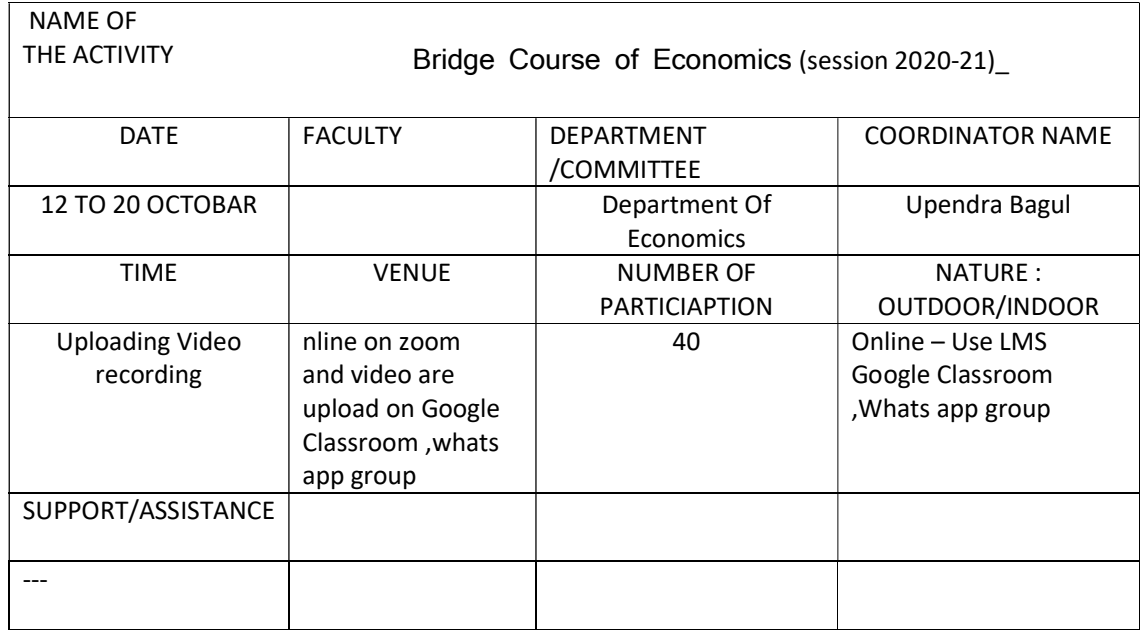

BRIEF INFORMATION ABOUT THE ACTIVITY (CRITERION NO-2)

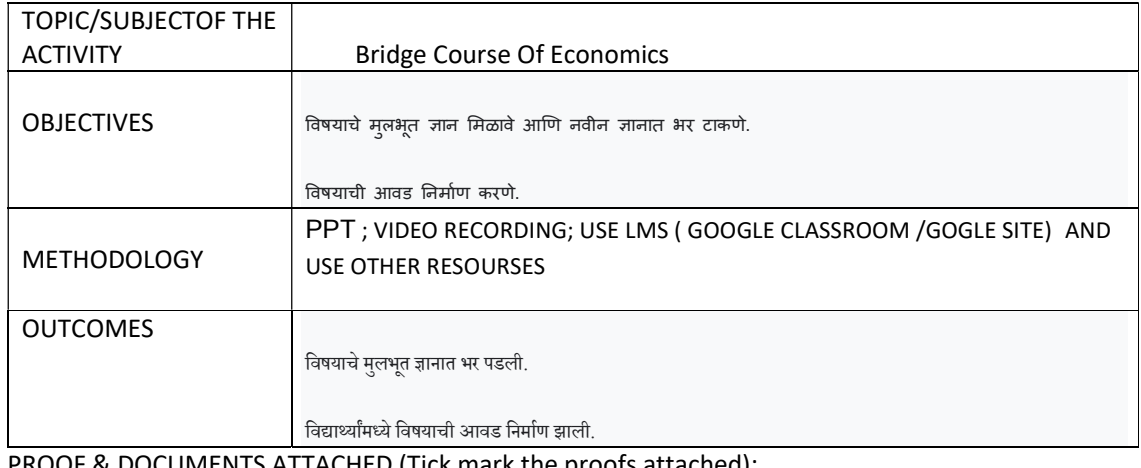

PROOF & DOCUMENTS ATTACHED (Tick mark the proofs attached):

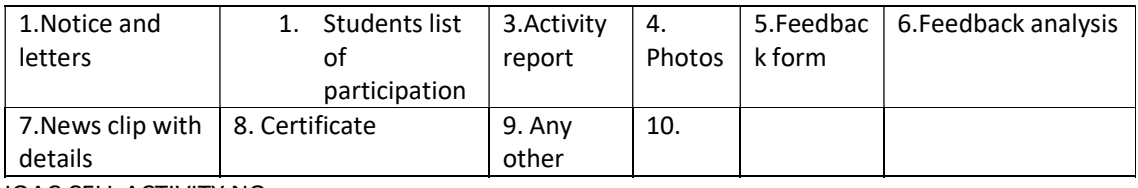

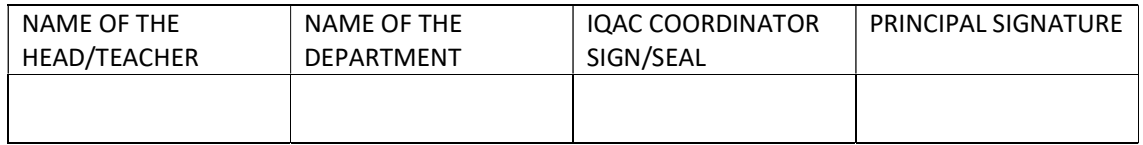

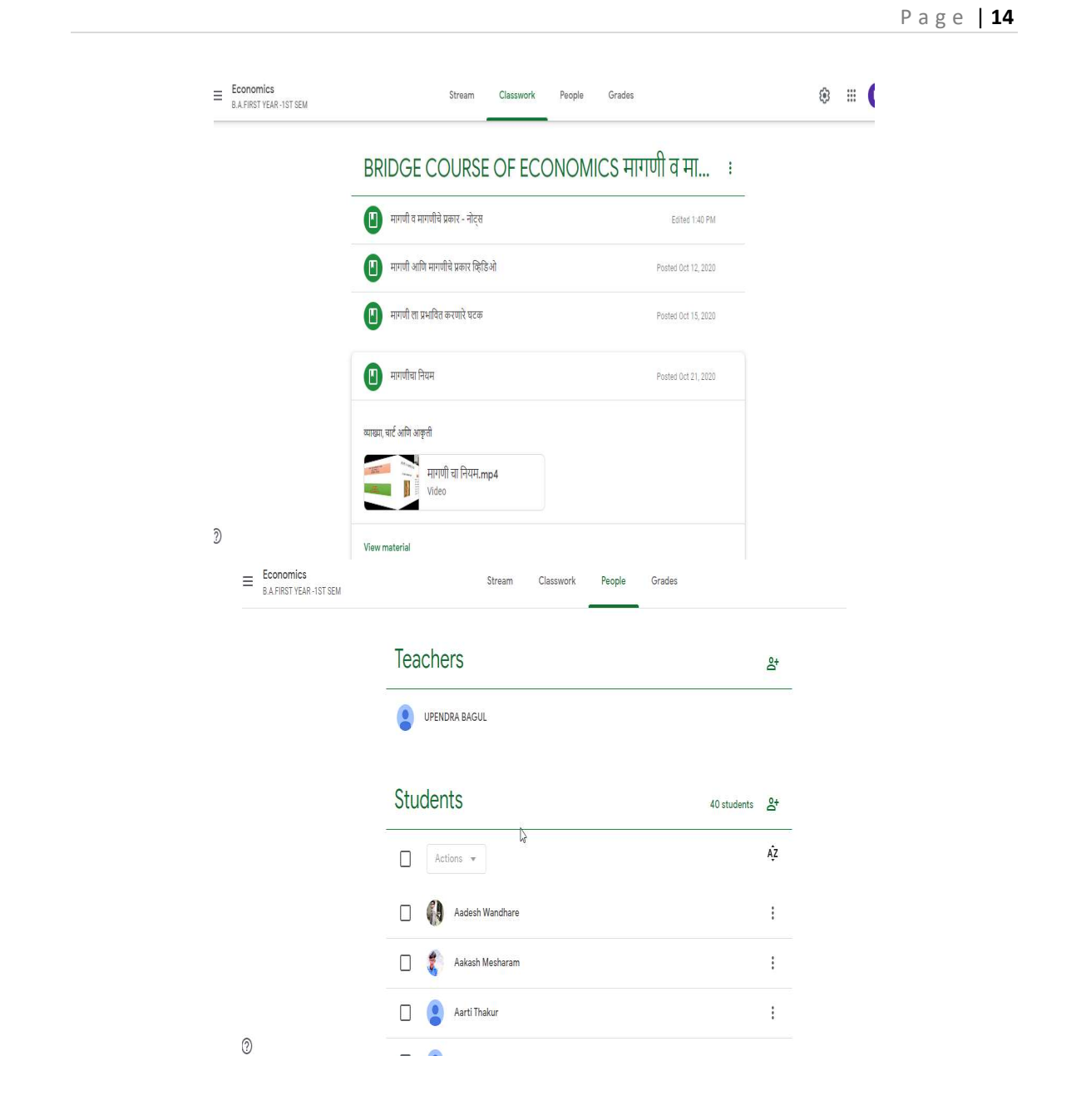

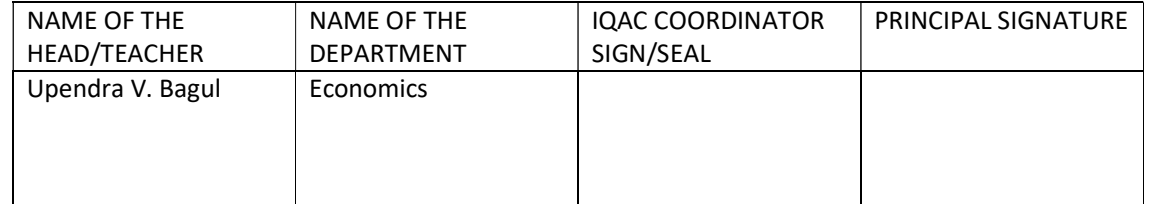

### DEAPARTMENT /COMMITTEE/FACULTY

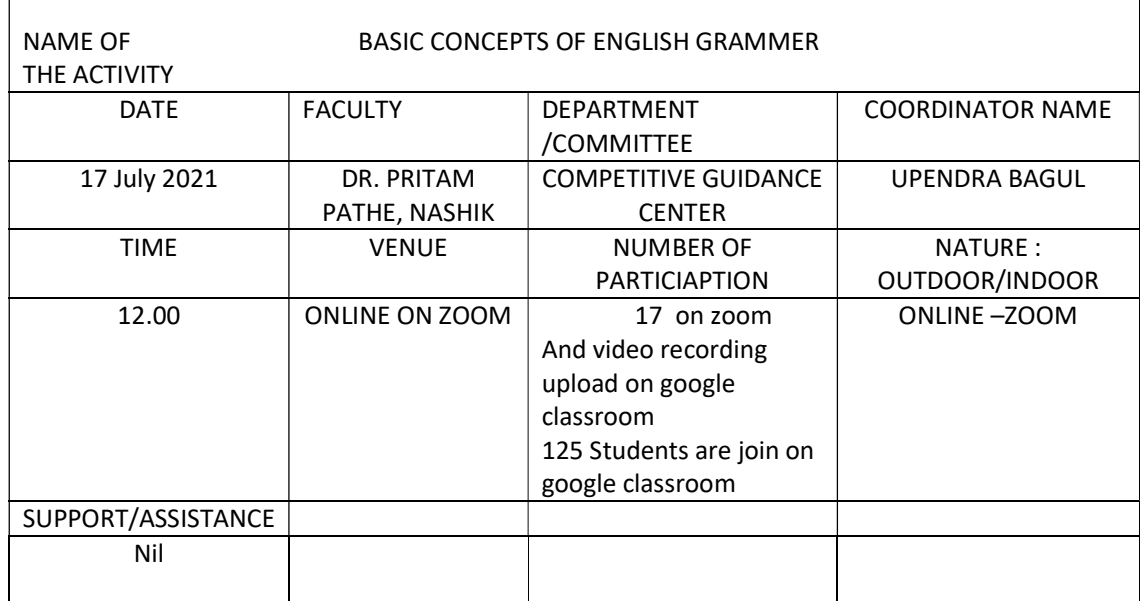

### BRIEF INFORMATION ABOUT THE ACTIVITY (CRITERION NO-2)

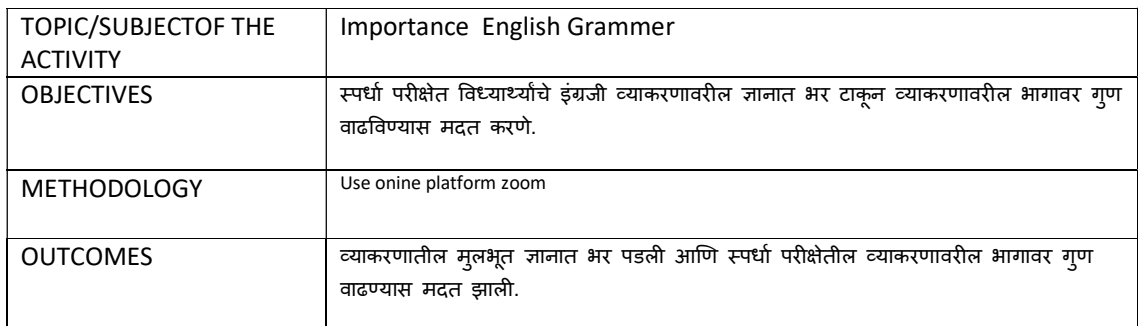

### PROOF & DOCUMENTS ATTACHED (Tick mark the proofs attached):

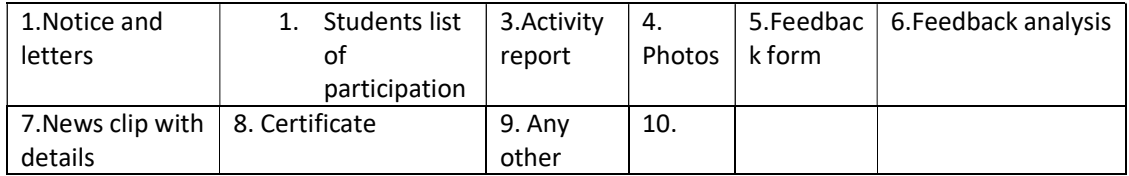

### IQAC CELL ACTIVITY NO-

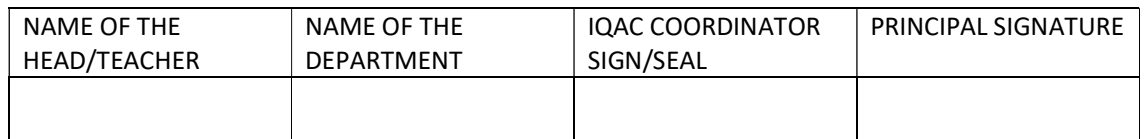

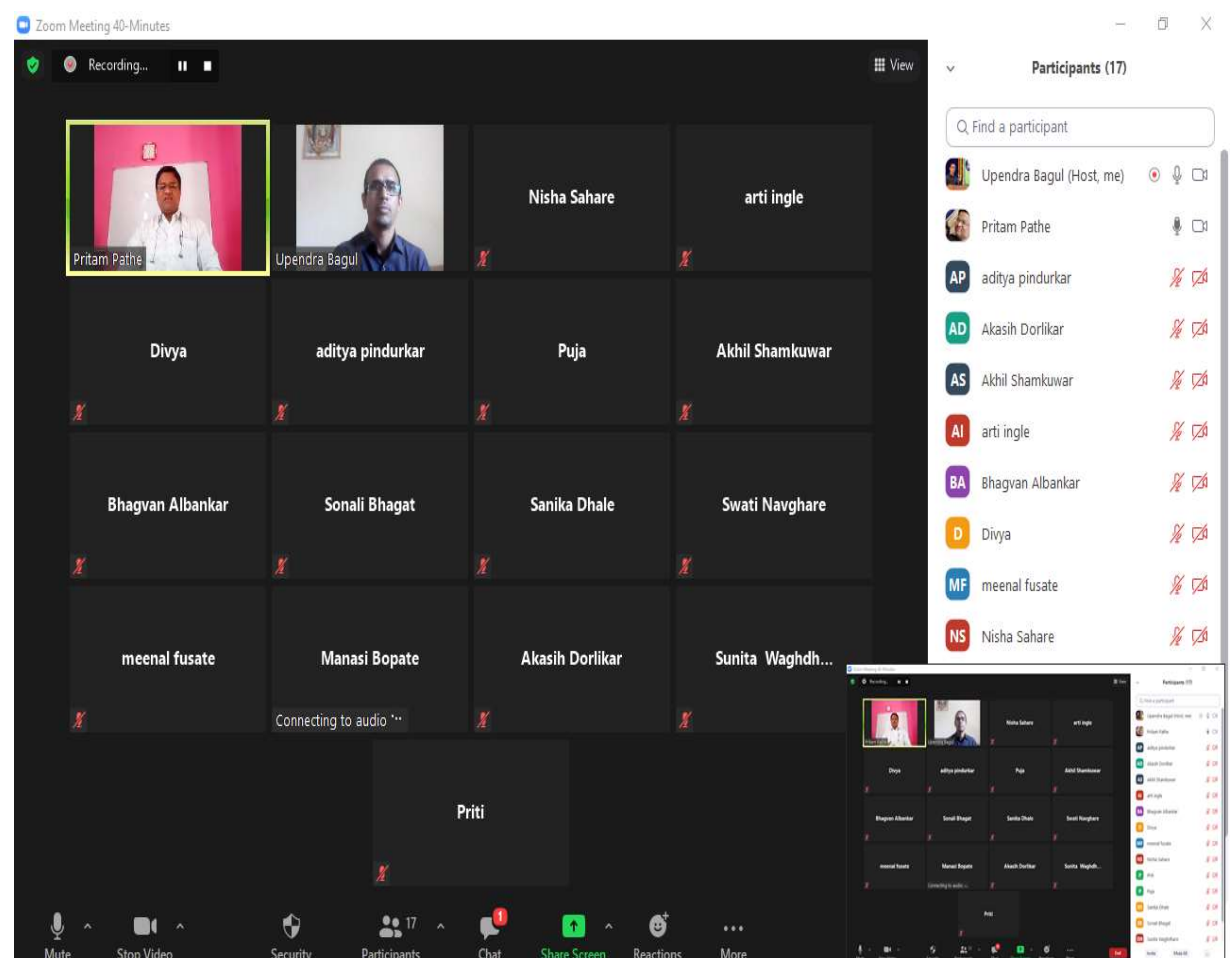

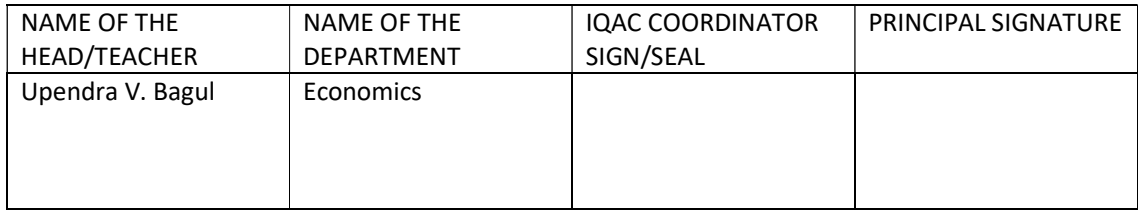

### DEAPARTMENT /COMMITTEE/FACULTY

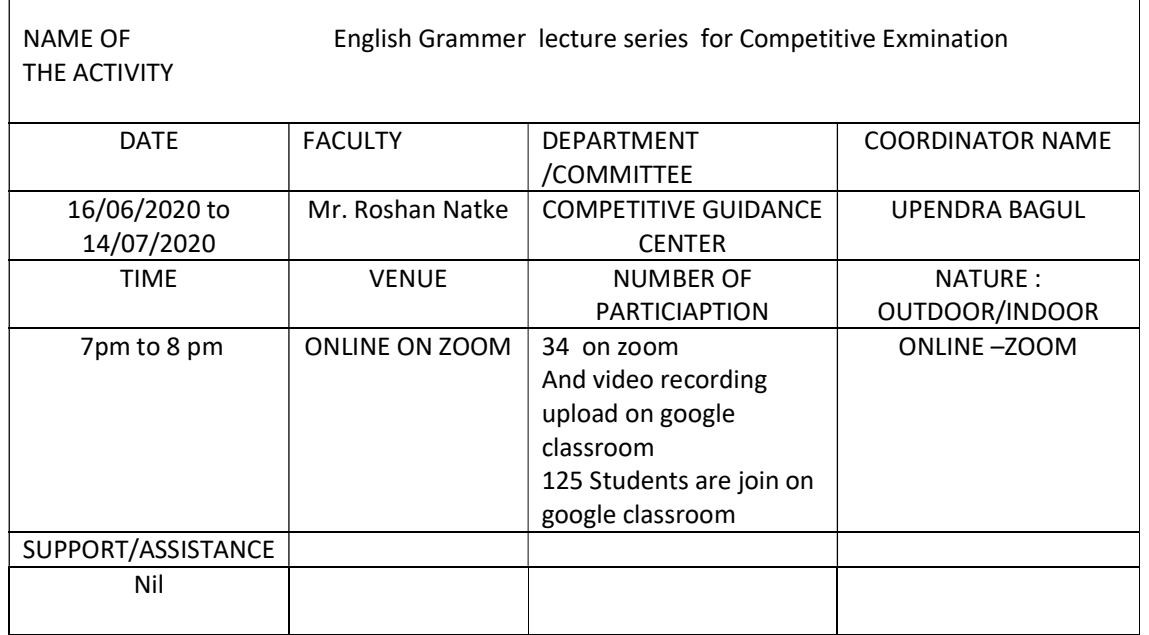

### BRIEF INFORMATION ABOUT THE ACTIVITY (CRITERION NO-2)

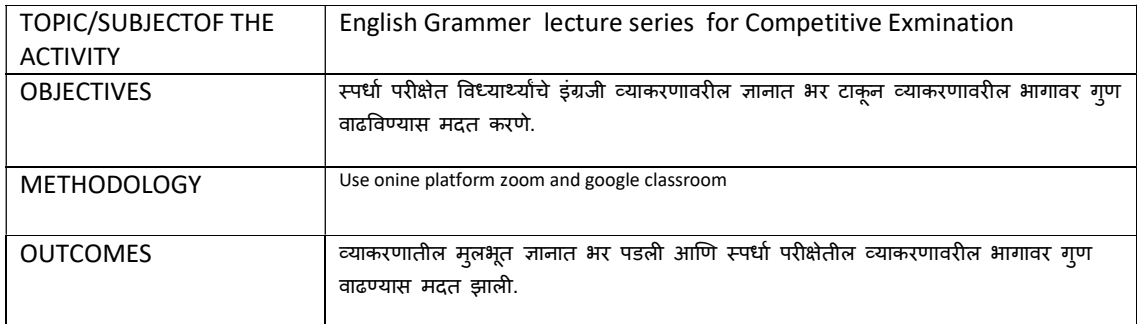

### PROOF & DOCUMENTS ATTACHED (Tick mark the proofs attached):

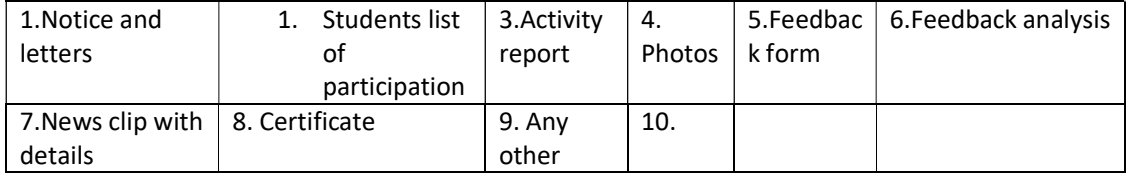

### Releated pics-

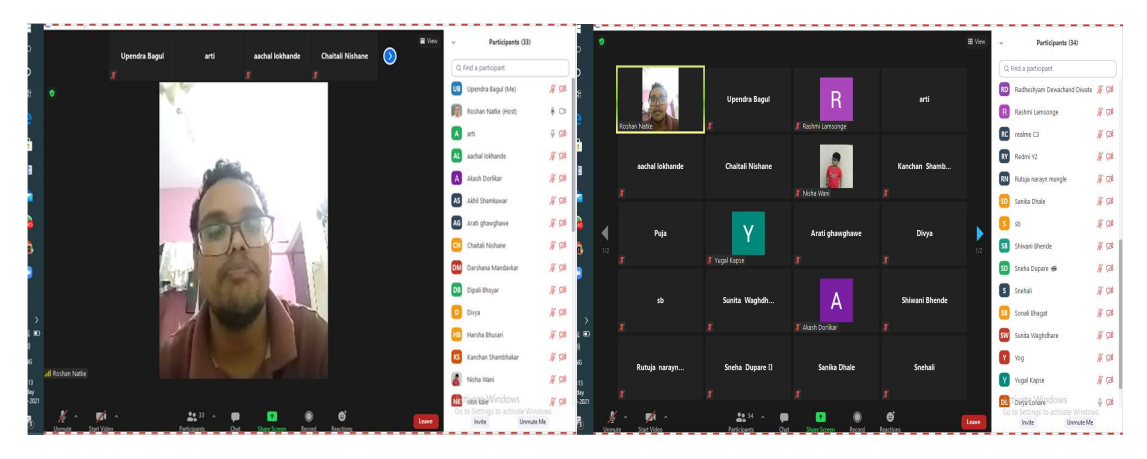

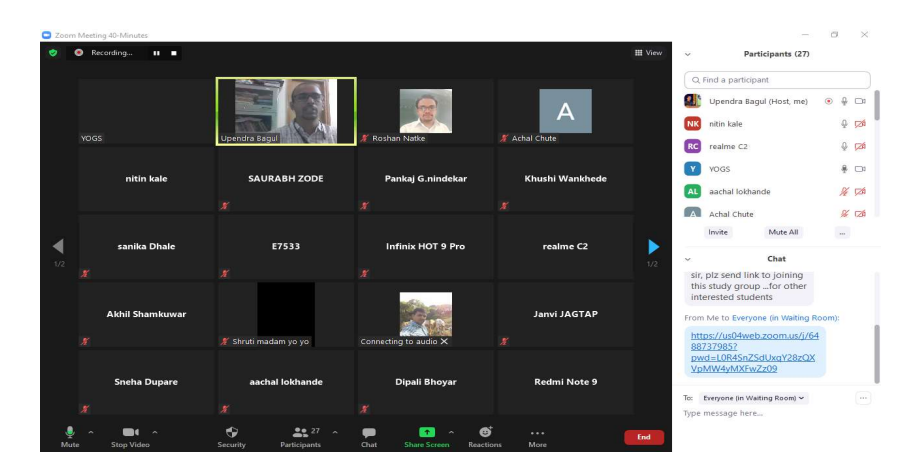

### List of lectures -

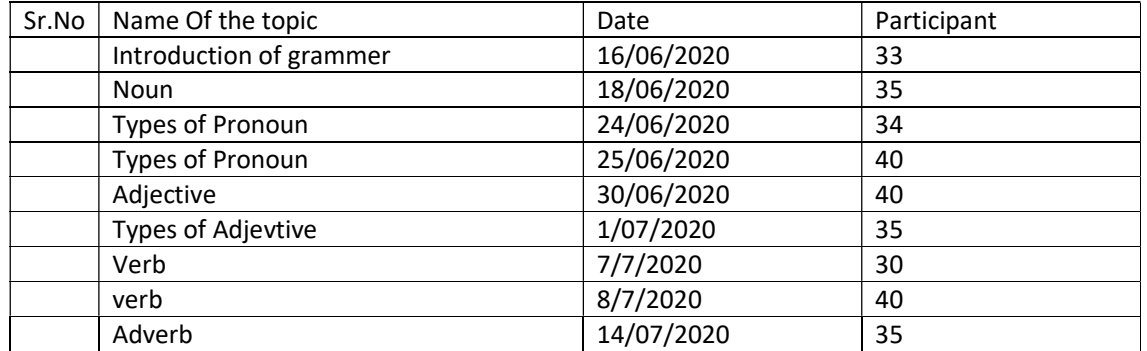

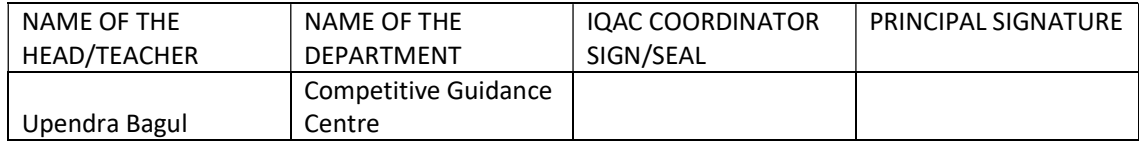

### DEAPARTMENT /COMMITTEE/FACULTY

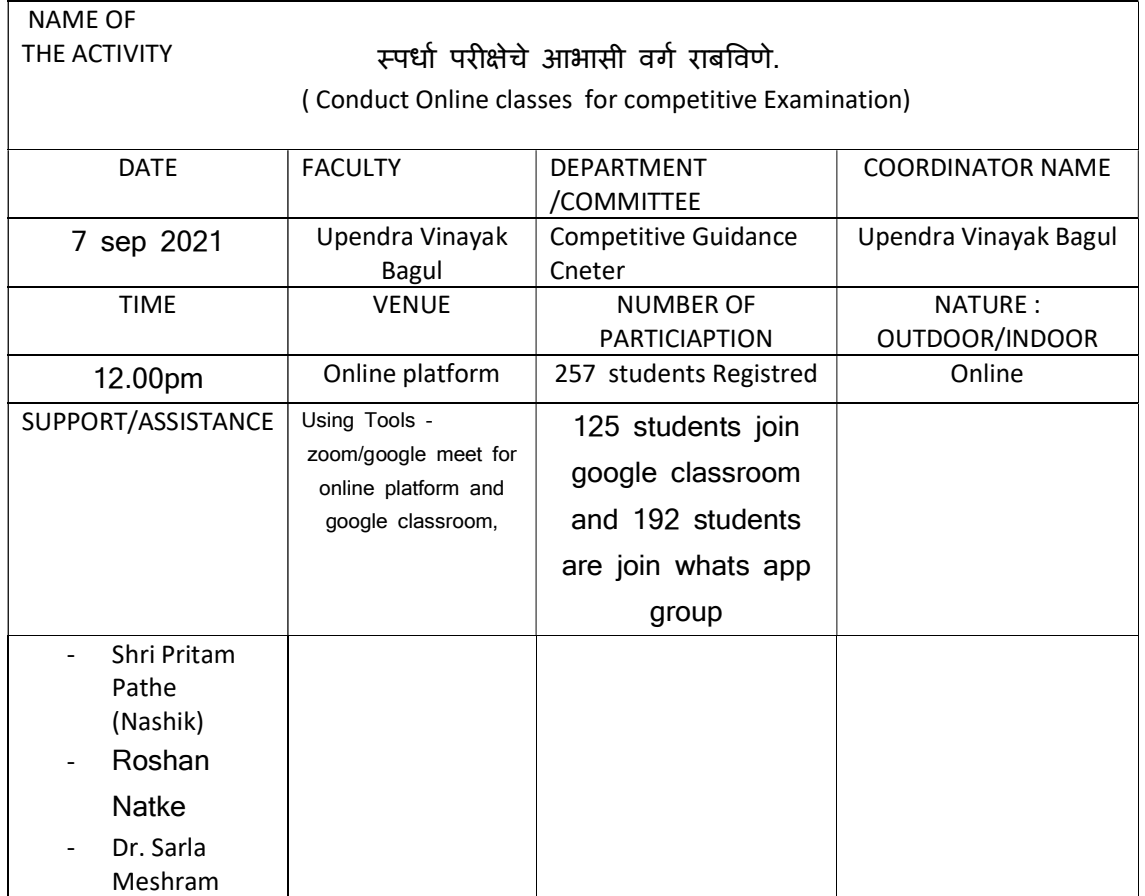

### BRIEF INFORMATION ABOUT THE ACTIVITY (CRITERION NO-2)

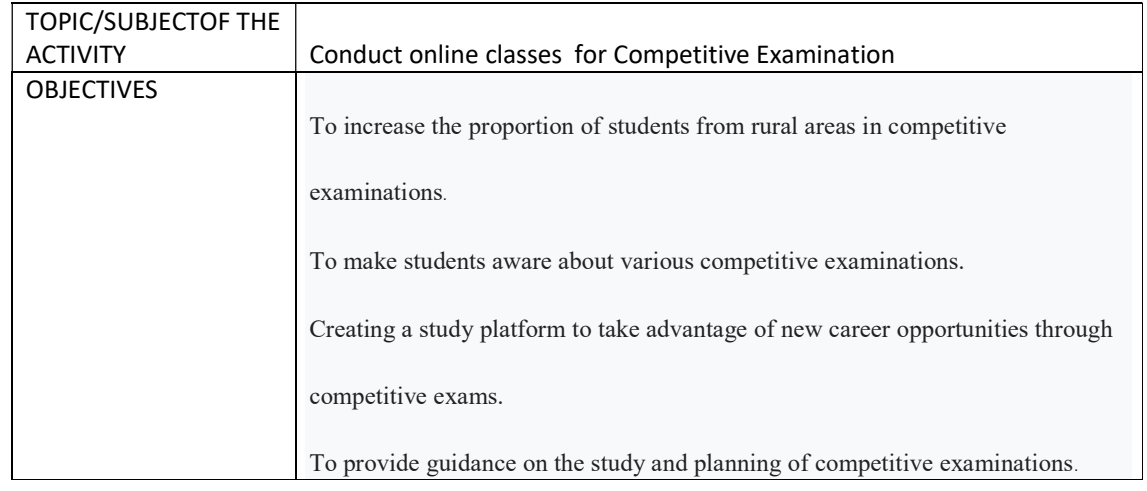

### P a g e | 20

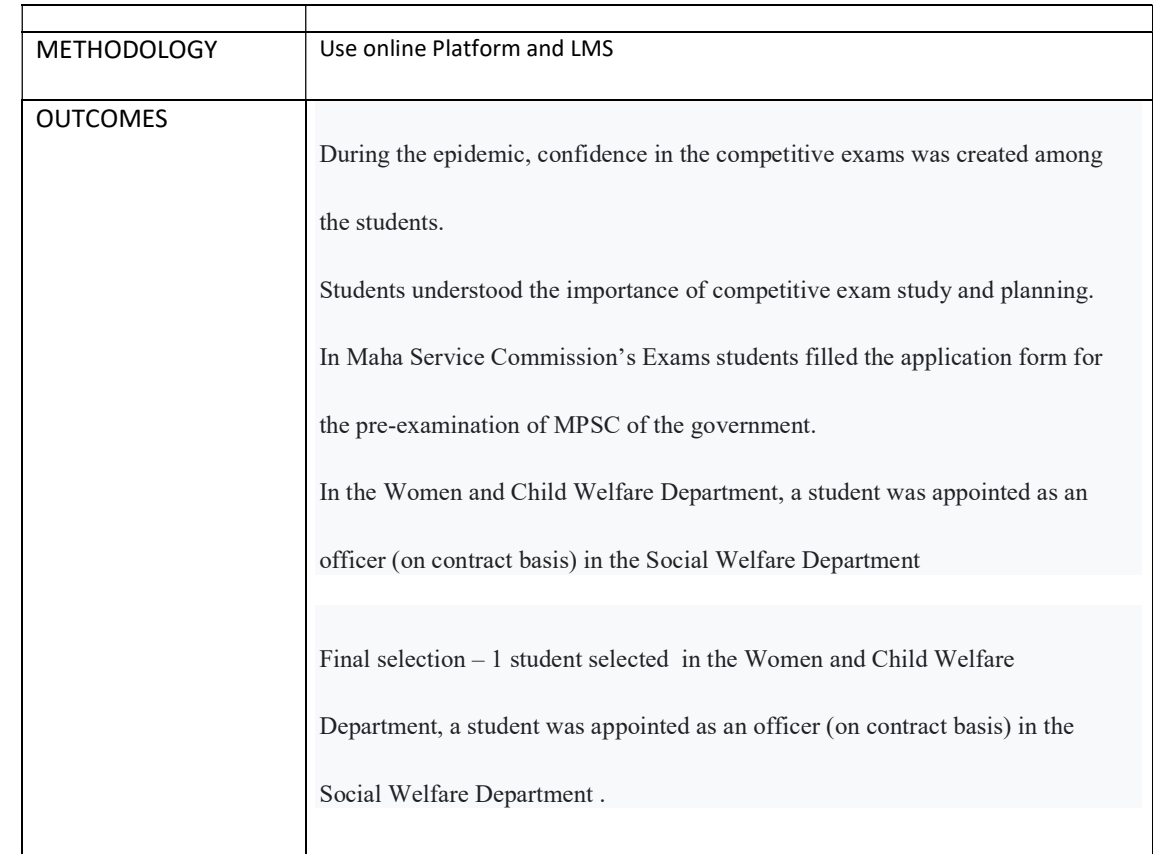

# PROOF & DOCUMENTS ATTACHED (Tick mark the proofs attached):

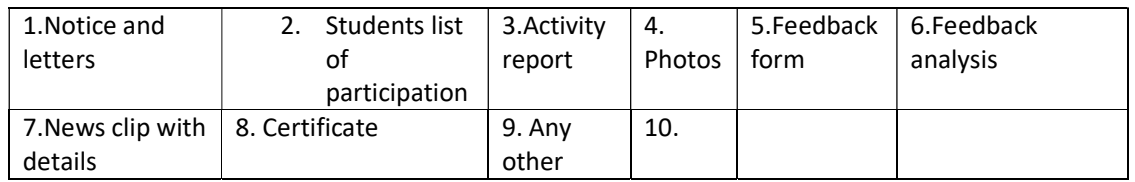

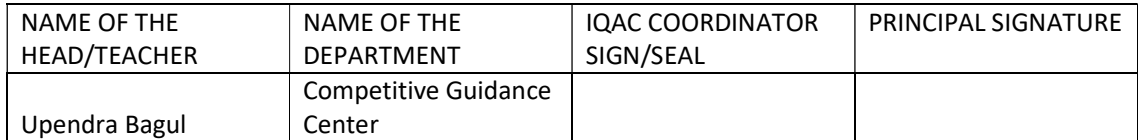

### DEAPARTMENT /COMMITTEE/FACULTY

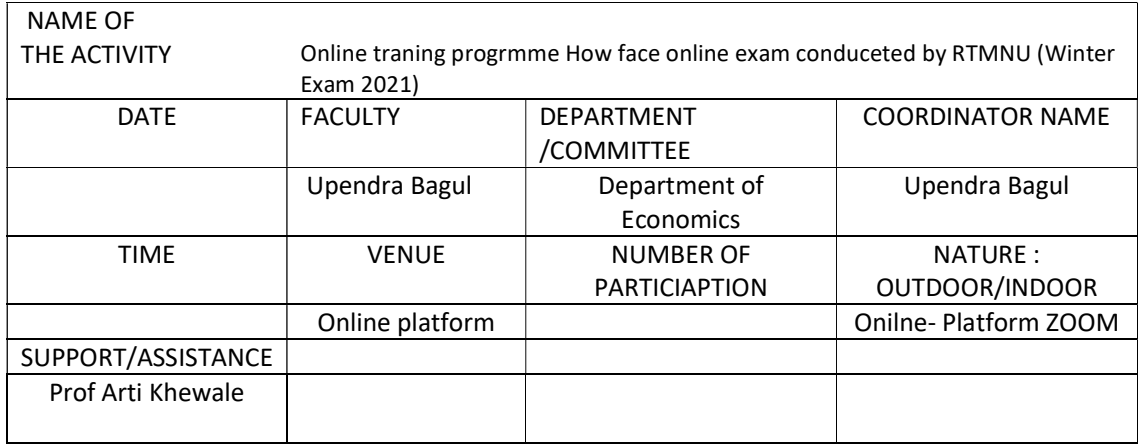

### BRIEF INFORMATION ABOUT THE ACTIVITY (CRITERION NO-2)

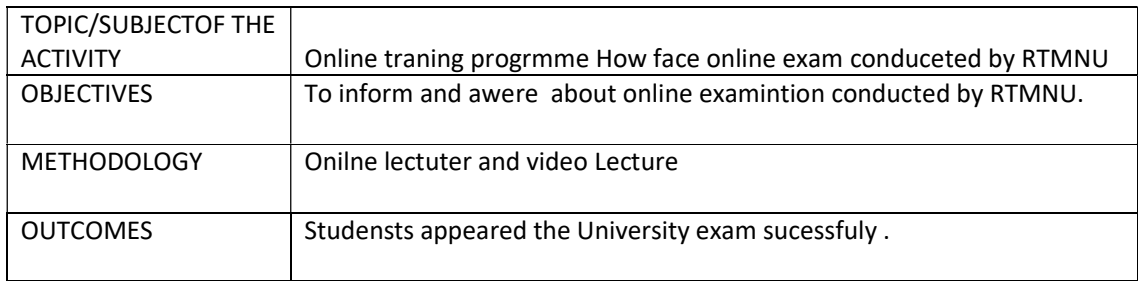

### PROOF & DOCUMENTS ATTACHED (Tick mark the proofs attached):

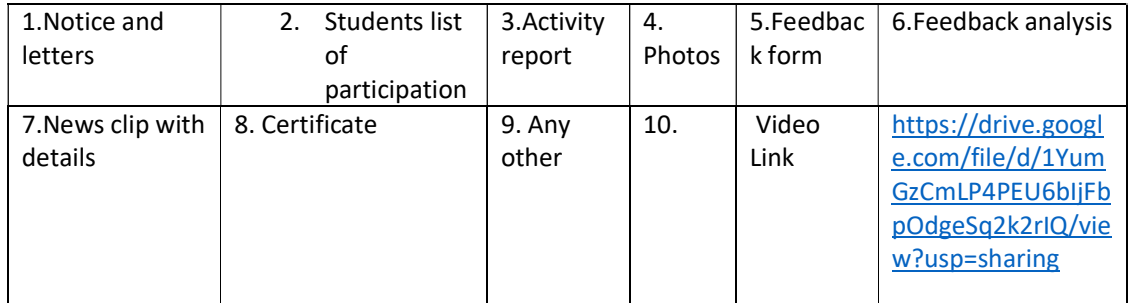

### IQAC CELL ACTIVITY NO-

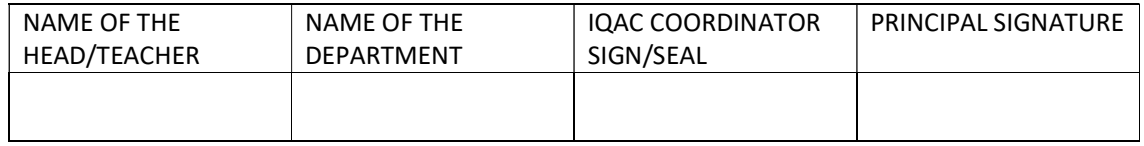

Related Photos

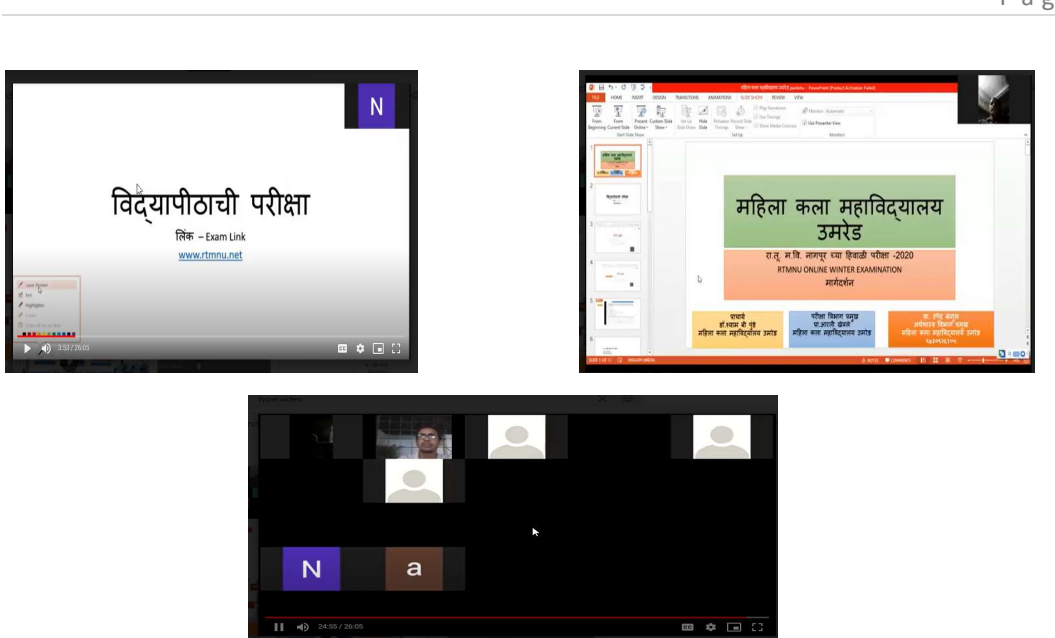

### IQAC CELL ACTIVITY NO-

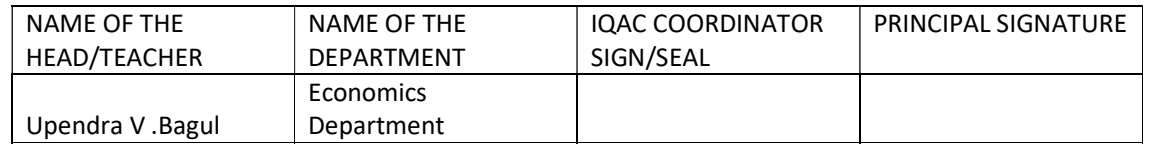

### P a g e | 22

### DEAPARTMENT /COMMITTEE/FACULTY

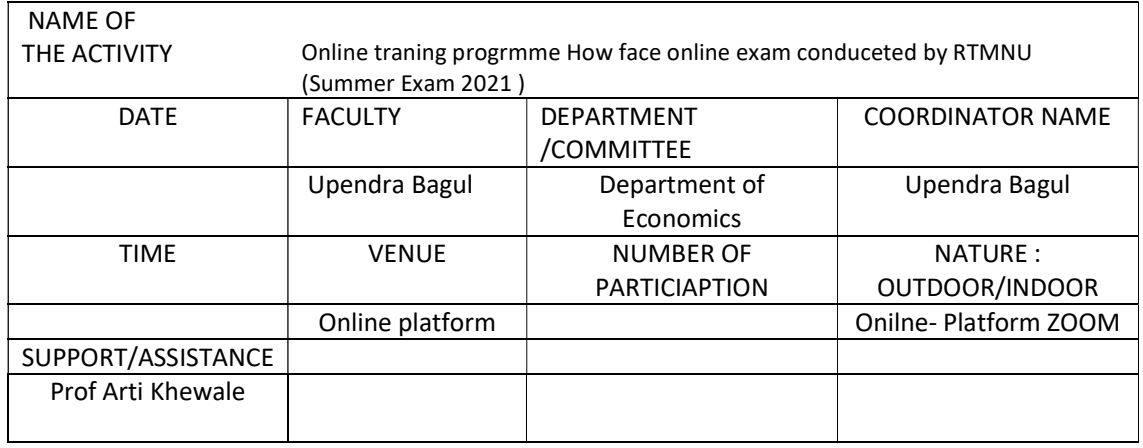

### BRIEF INFORMATION ABOUT THE ACTIVITY (CRITERION NO-2)

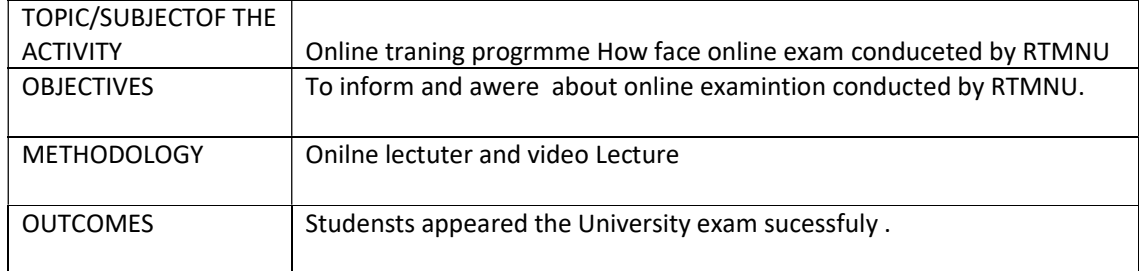

### PROOF & DOCUMENTS ATTACHED (Tick mark the proofs attached):

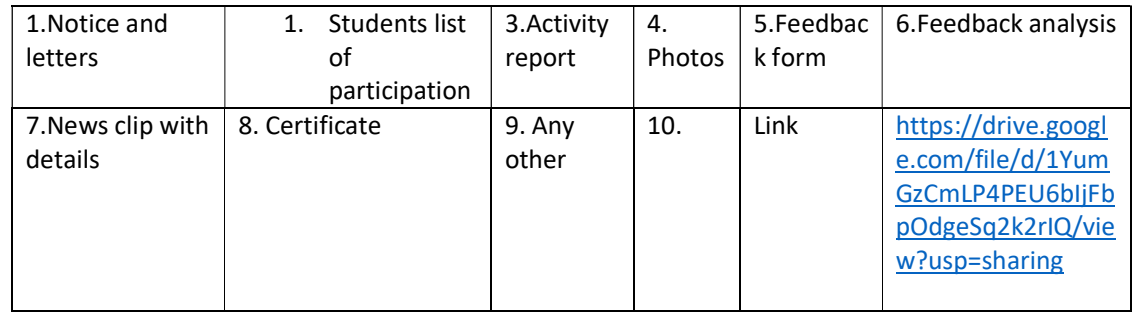

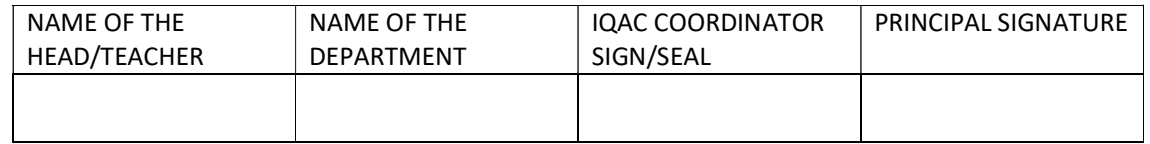

### RESEARCH PAPER

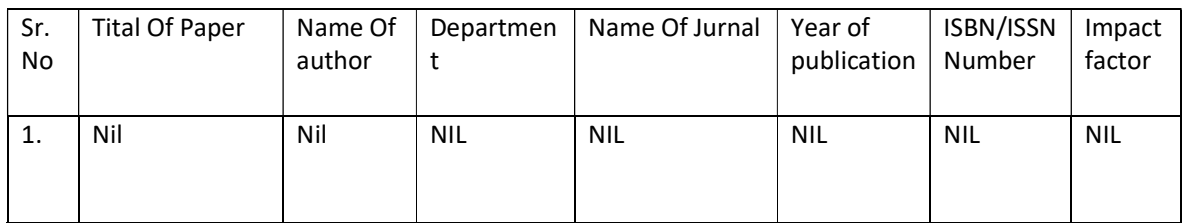

# -Stuents Progration Department of Economics –

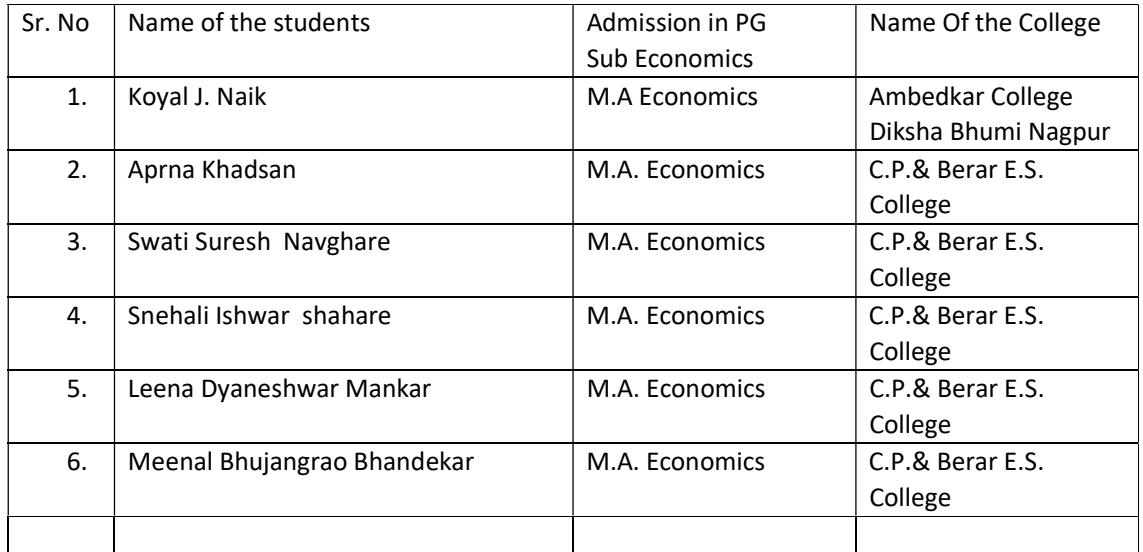

Session 2021

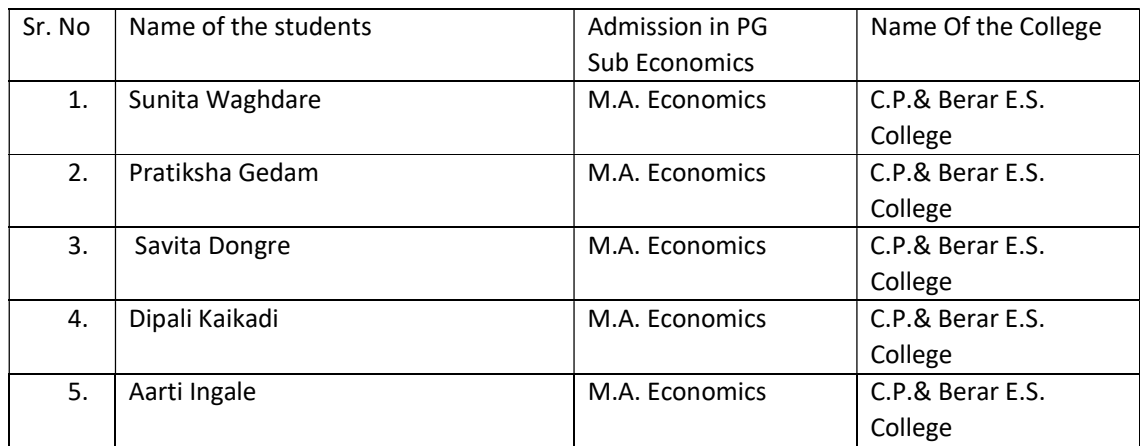

## Competitive Guidance Centre

SUCCSSESFUL STUDENTS

FINAL SELCETION – As a Welfare Officer (contract)

(WOMEN AND CHILD WELFARE DEPARTMENT)

SONLI NARULE

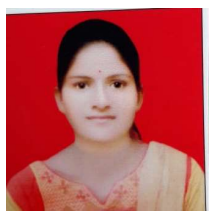

Marit List Report

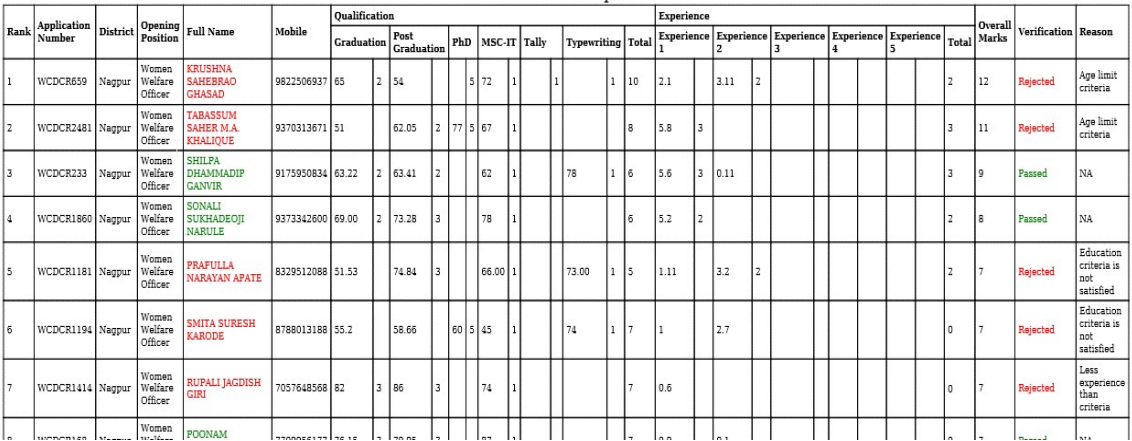

### Ǔनवड-

 $\checkmark$  नागपुर विदयापीठाच्या आजीवन अध्ययन आणि विस्तार विभागा दवारे चालविण्यात येणाऱ्या विविध अभ्यासक्रमांचे निकष आणि नव्याने नामकरण करण्याकरिता समितीत मा.प्र. कुलगुरू यांच्या अध्यक्ष असणाऱ्या समितीत सदस्य म्हणून निवड. (07/06/2021).

### Participation –

 $\checkmark$  Participated in an online "Soft Skill Development Workshop – Train the Trainer Programme''. Organized by RTMNU Nagpur UGC Human Development Centre (Dated  $13<sup>th</sup>$  to  $17<sup>th</sup>$  July 2020)

### **Other**

- $\checkmark$  Online National level Faculty development program conducted sucssesfuly -
	- $\downarrow$  Facluty program on using ICT tools in teaching and learning 2<sup>nd</sup> batch 13<sup>th</sup> June to 20<sup>th</sup> June 2020
- $\checkmark$  Upload E-resources on RTMNU E-Shiksha portal, Link My uploads
- $\checkmark$  Worked as a resource person
	- 4<sup>th</sup> to 5<sup>th</sup> July 2020 worked as a resources person and trainer in Marathi pradhyapak parishad organized Two days workshop on "Modern Tools in Teaching."
- $\checkmark$  Various links -
	- $\triangleright$  Create E Content on Date 4<sup>th</sup> May 2020 and onwards RTMNU E-Shiksha portal - https://rtmnu-eshiksha.in/teacherUploads.php
	- Google Sits –link https://sites.google.com/view/upendra-baguleconomics/home
	- https://itecomkm.gnomio.com/course/view.php?id=2
	- $\triangleright$  E Content links Subject Economics Video And Notes https://docs.google.com/document/d/16qiEfq76BfnXTyku1LHlVYf\_wbUNEhyeEPJ0Q 8Rn47A/edit?usp=sharing

### P a g e | 27

### RESULT ANYALISES

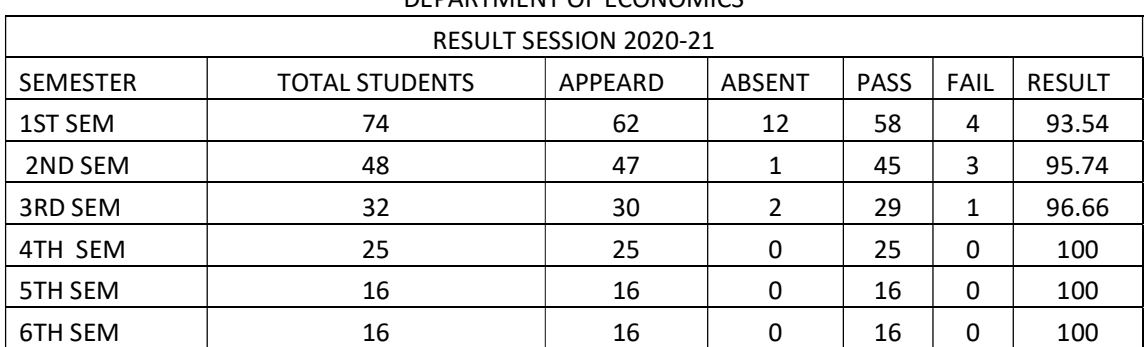

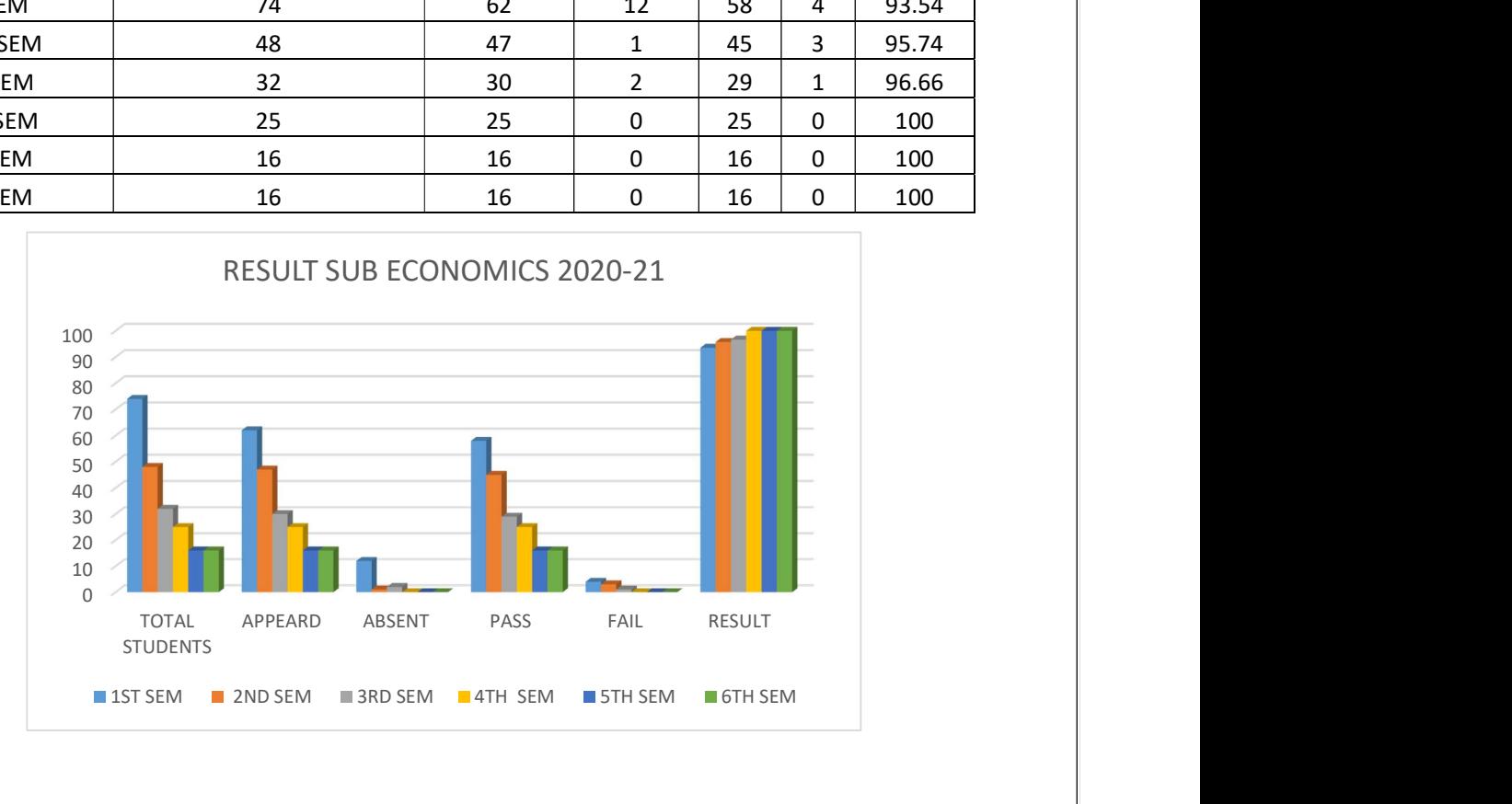

### DEPARTMENT OF ECONOMICS